**DAMOV: A New Methodology and Benchmark Suite for Evaluating** Data Movement Bottlenecks

#### **Geraldo F. Oliveira**

Juan Gómez-Luna Lois Orosa Saugata Ghose Nandita Vijaykumar Ivan Fernandez Mohammad Sadrosadati Onur Mutlu

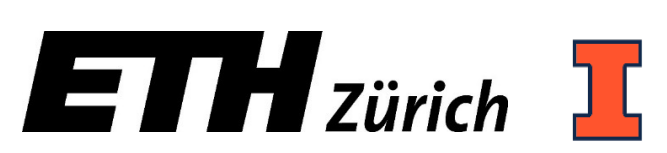

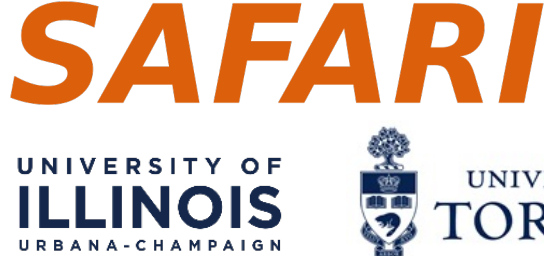

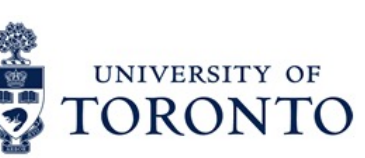

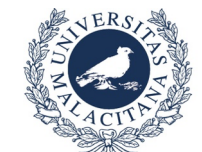

## **Executive Summary**

- Problem: Data movement is a major bottleneck is modern system However, it is **unclear** how to identify:
	- *−* **different sources** of data movement bottlenecks
	- **− the most suitable** mitigation technique (e.g., caching, prefetching, near-dat for a given data movement bottleneck
- **Goals:** 
	- 1. Design a methodology to *identify* sources of data movement bottlenecks
	- 2. **Compare** compute- and memory-centric data movement mitigation techniques
- Key Approach: Perform a large-scale application characterization **key metrics** that reveal the sources to data movement bottleneck
- **Key Contributions**:
	- *−* **Experimental characterization** of 77K functions across 345 applications
	- **-** A **methodology** to characterize applications based on data movement bottl their relation with different data movement mitigation techniques
	- **− DAMOV:** a **benchmark suite** with **144 functions** for data movement studie
	- **Four case-studies** to highlight DAMOV's applicability to open research pro

**SAFARI** 

DAMOV: https://github.com/CMU-SAFARI/DAMOV

## **Outline**

# 1. Data Movement Bottlenecks

# 2. Methodology Overview

# 3. Application Profiling

# 4. Locality-Based Clustering

# 5. Memory Bottleneck Analysis

# 6. Case Studies

## **Outline**

# **1. Data Movement Bottlenecks**

# 2. Methodology Overview

# 3. Application Profiling

# 4. Locality-Based Clustering

# 5. Memory Bottleneck Analysis

# 6. Case Studies

# **Data Movement Bottlenecks (1/2)**

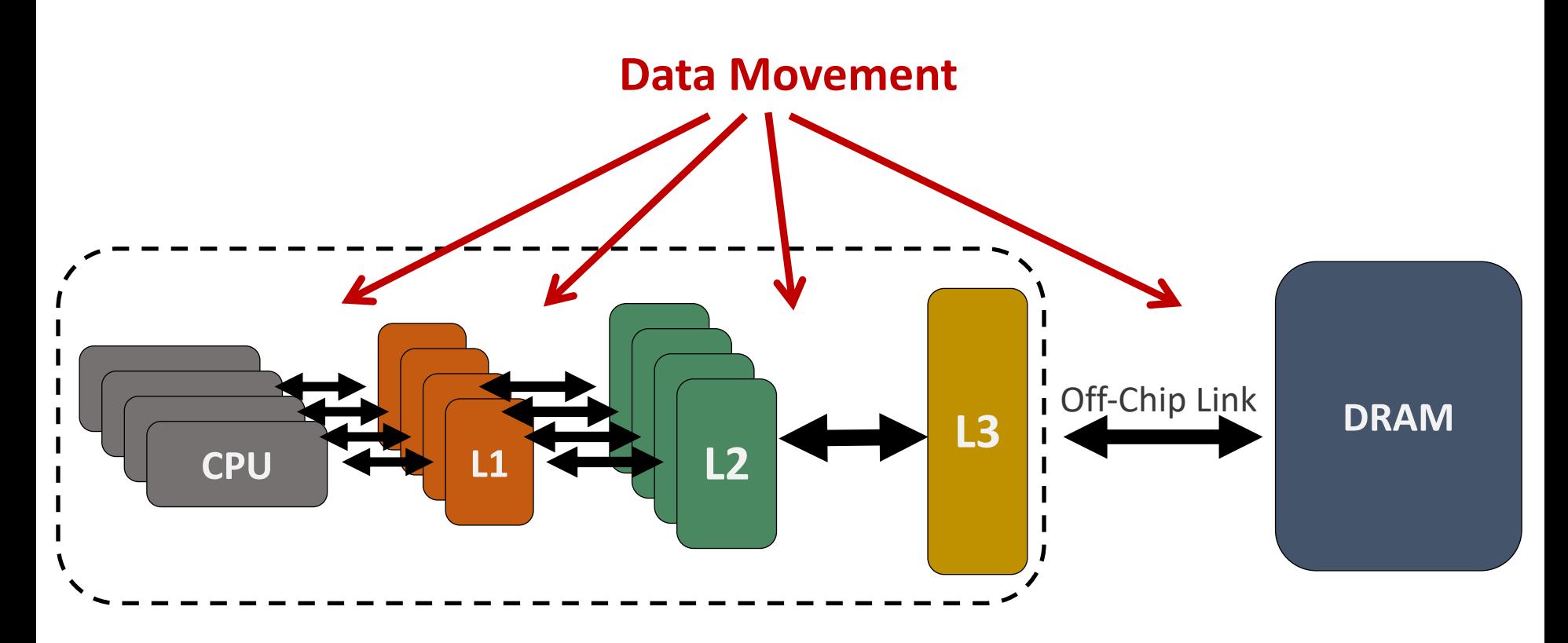

#### Data movement bottlenecks happen because of:

- Not enough data **locality**  $\rightarrow$  ineffective use of the cache hierarchy
- Not enough **memory bandwidth**
- High average **memory access time**

## **Data Movement Bottlenecks (2/2)**

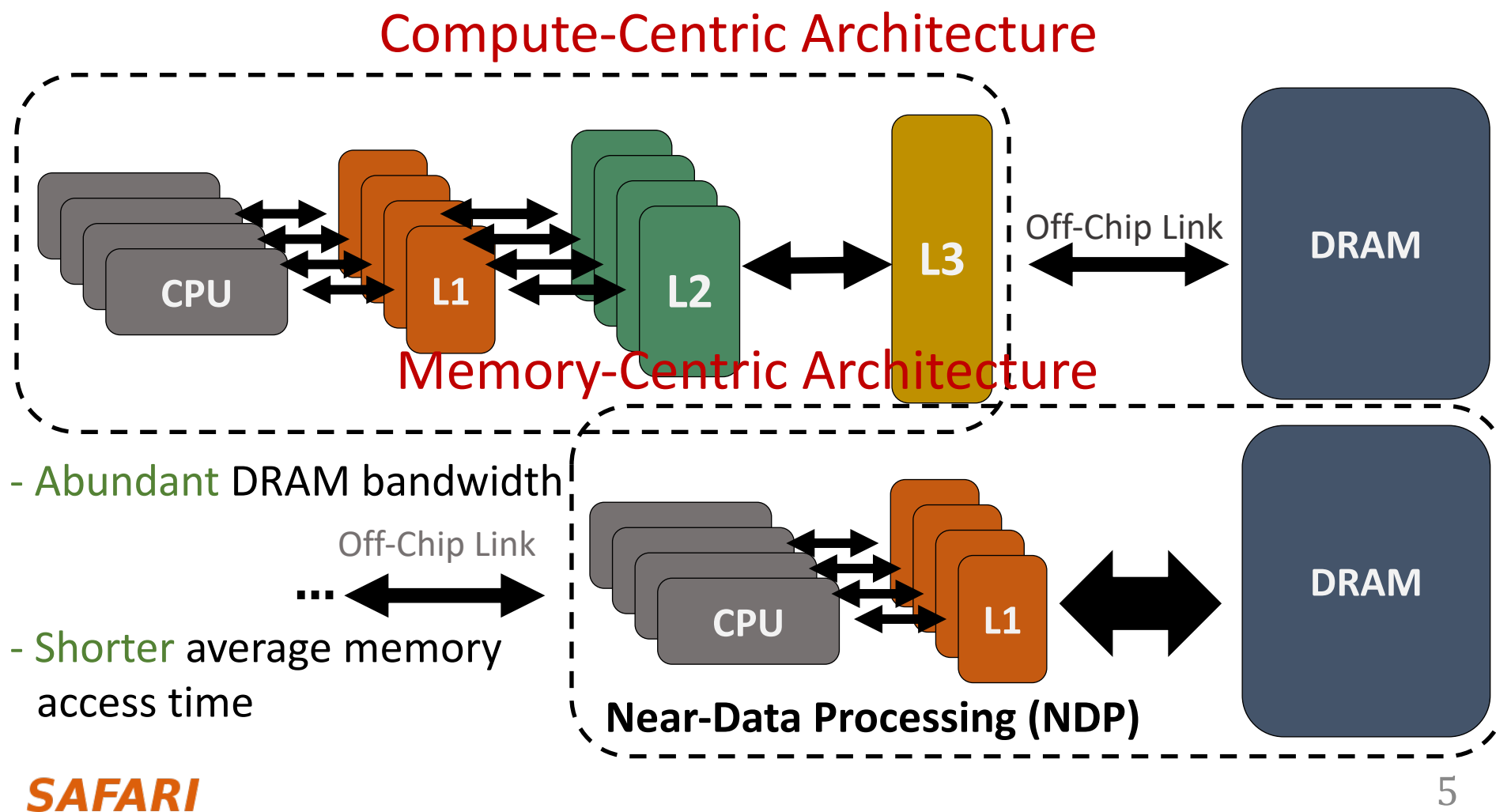

# **Near-Data Processing (1/2)**

#### Compute-Centric Architecture

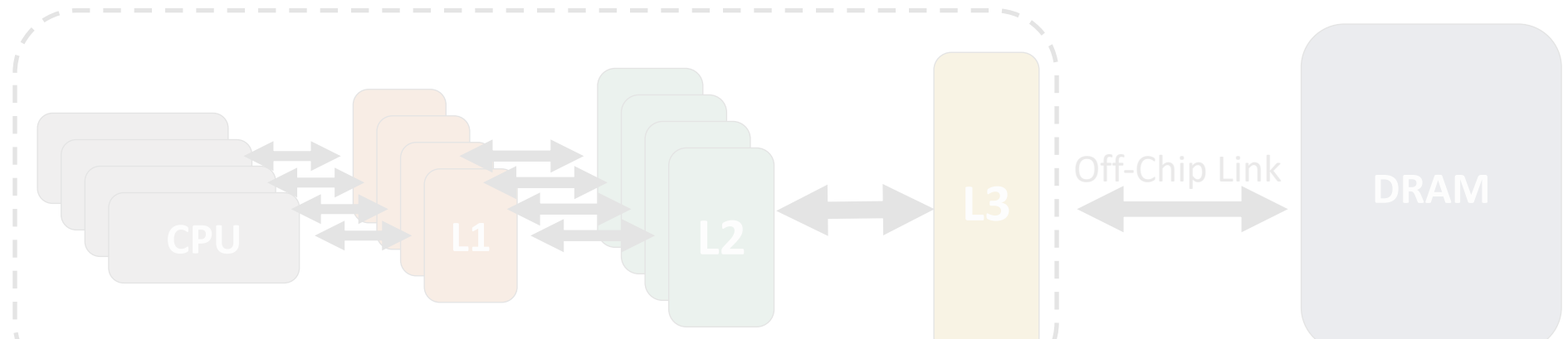

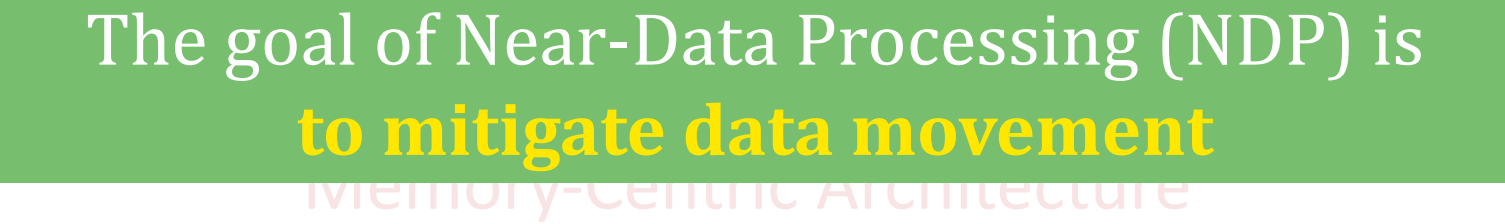

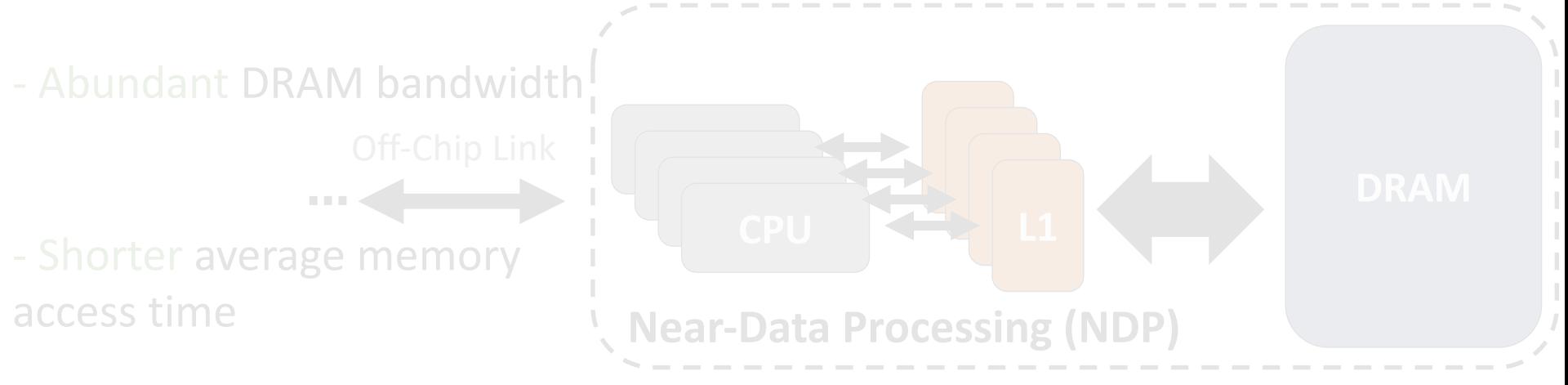

# **Near-Data Processing (2/2)**

#### **UPMEM (2019)**

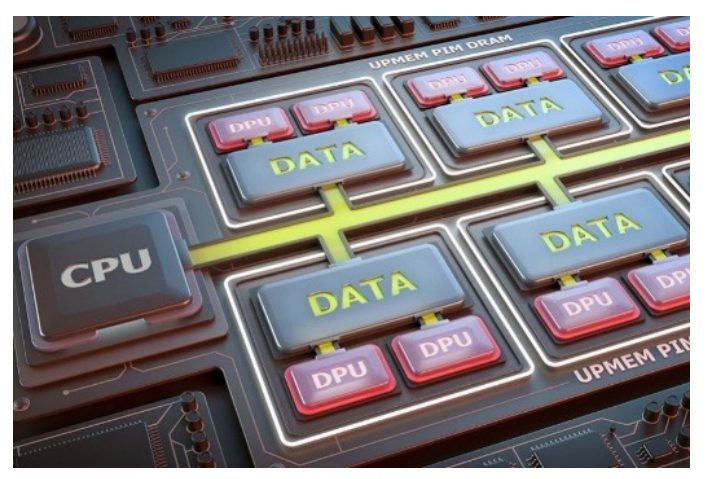

Near-DRAM-banks processing for general-purpose computing

**0.9 TOPS compute throughput<sup>1</sup>** 

#### **Samsung FIMDRAM (2021)**

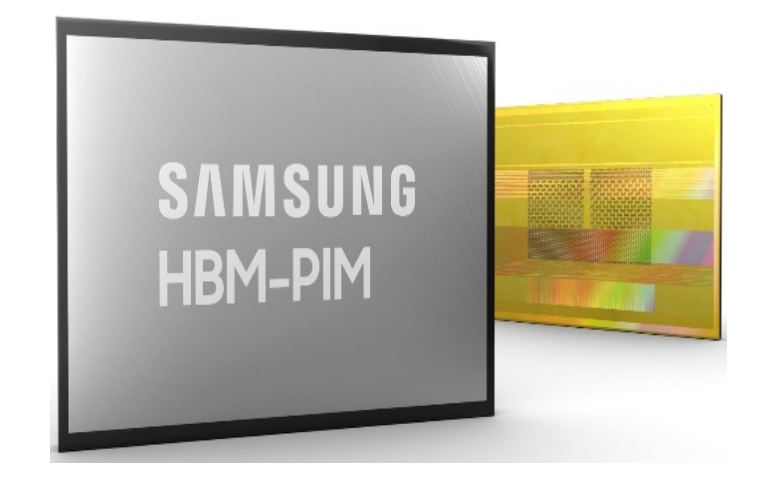

#### Near-DRAM-banks processing for neural networks

**1.2 TFLOPS compute throughput<sup>2</sup>** 

### The goal of Near-Data Processing (NDP) is **to mitigate data movement**

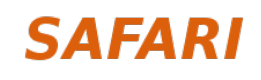

[1] Devaux, "The True Processing In Memory Accelerator," HCS, 2019<br>[2] Kwon+, "A 20nm 6GB Function-In-Memory DRAM, Based on HBM2 with a 1.2TFLOPS Programmable Computing Unit Using Bank-Level Parallelism, for Machine Learning Applications," ISSCC, 2021

## **When to Employ Near-Data Processing?**

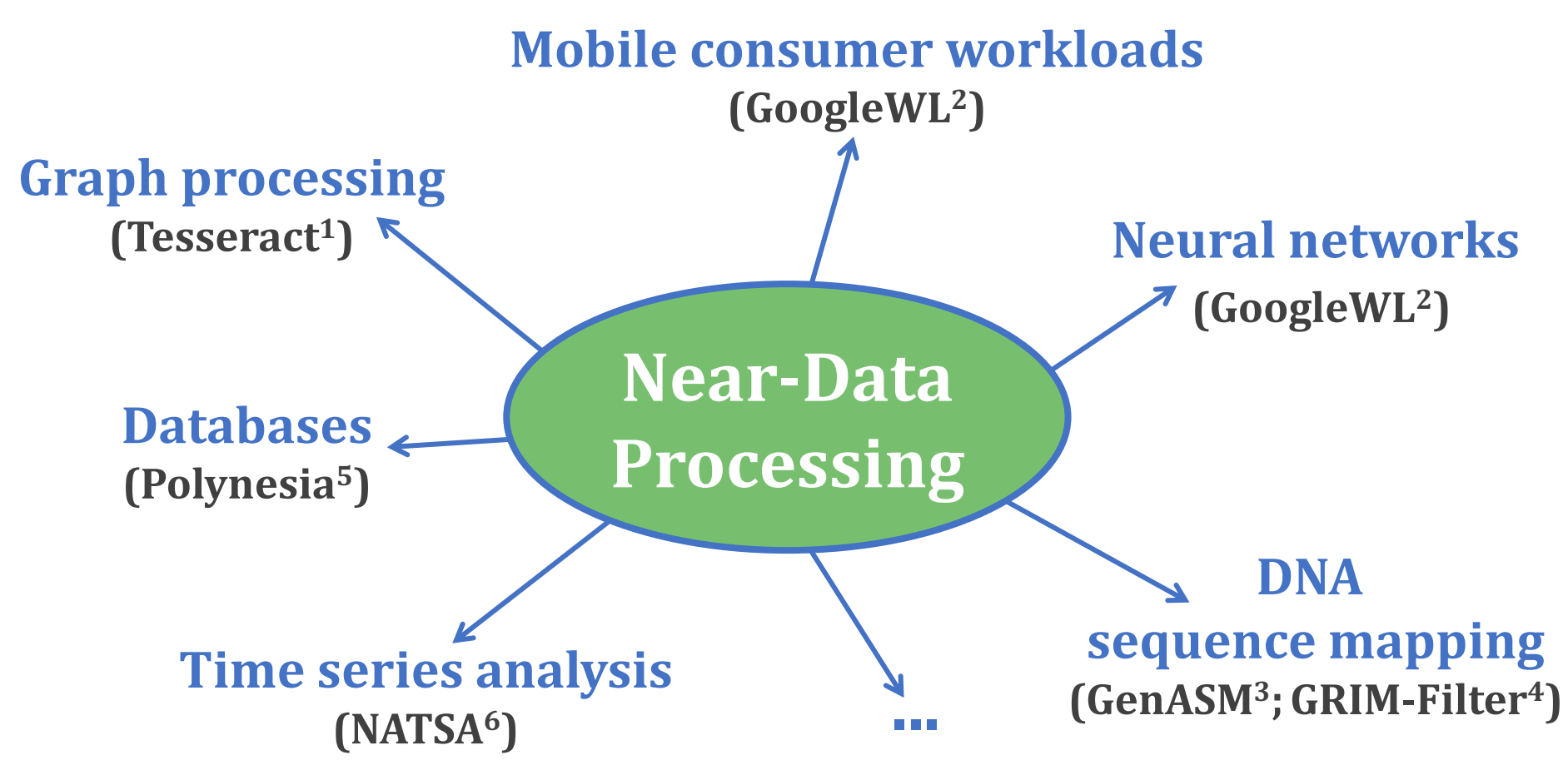

[1] Ahn+, "A Scalable Processing-in-Memory Accelerator for Parallel Graph Processing," ISCA, 2015

[2] Boroumand+, "Google Workloads for Consumer Devices: Mitigating Data Movement Bottlenecks," ASPLOS, 2018

[3] Cali+, "GenASM: A High-Performance, Low-Power Approximate String Matching Acceleration Framework for Genome Sequence Analysis," MICRO, 2020

Kim+, "GRIM-Filter: Fast Seed Location Filtering in DNA Read Mapping Using Processing-in-Memory Technologies," BMC Genomics, 2018

[5] Boroumand+, "Polynesia: Enabling Effective Hybrid Transactional/Analytical Databases with Specialized Hardware/Software Co-Design," arXiv:2103.00798 [cs.AR], 2021

[6] Fernandez+, "NATSA: A Near-Data Processing Accelerator for Time Series Analysis," ICCD, 2020

## **Identifying Memory Bottlenecks**

- Multiple approaches to identify applications that:
	- suffer from data movement bottlenecks
	- take advantage of NDP
- Existing approaches are not comprehensive enough

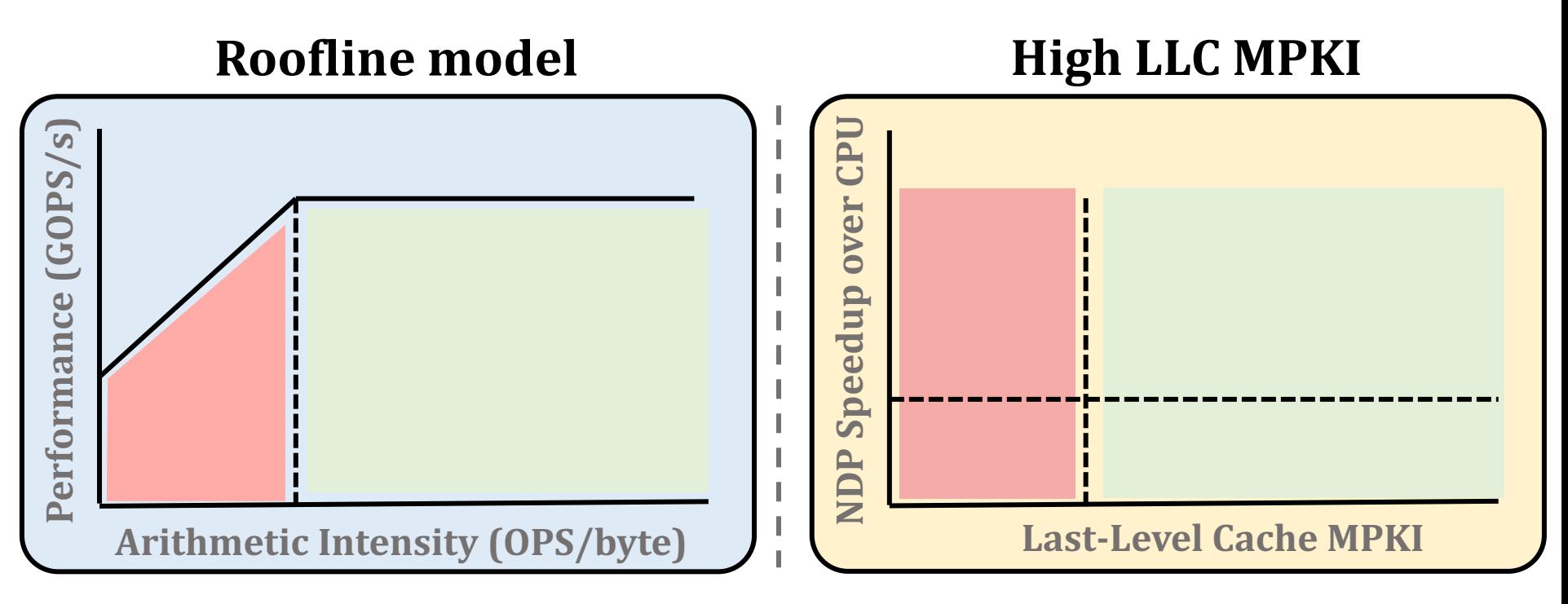

# Limitations of Prior Approaches  $(1/2)$

• **Roofline model**  $\rightarrow$  identifies when an application is *bounded* by **compute** or **memory** units

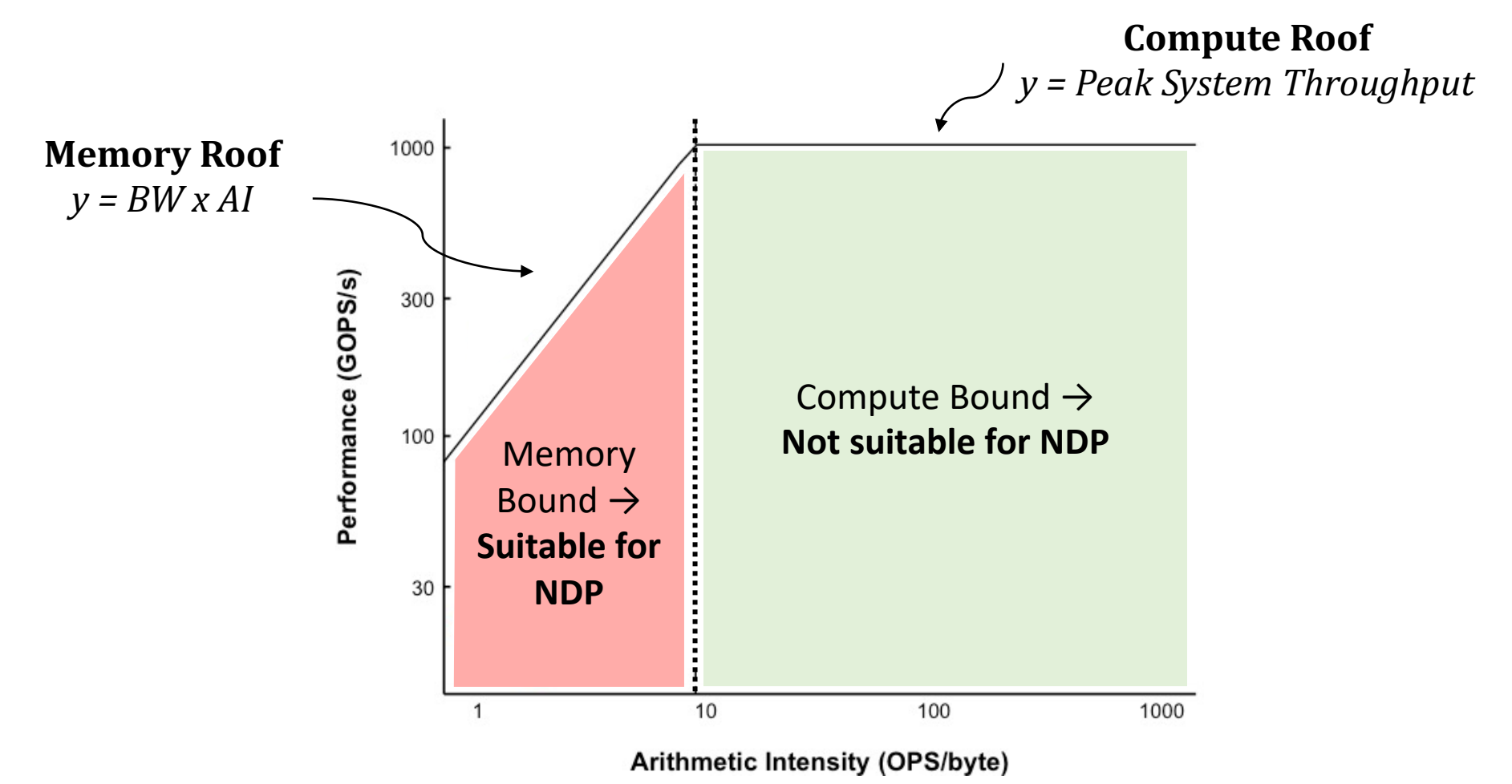

# Limitations of Prior Approaches  $(1/2)$

• **Roofline model**  $\rightarrow$  identifies when an application is *bounded* by **compute** or **memory** units

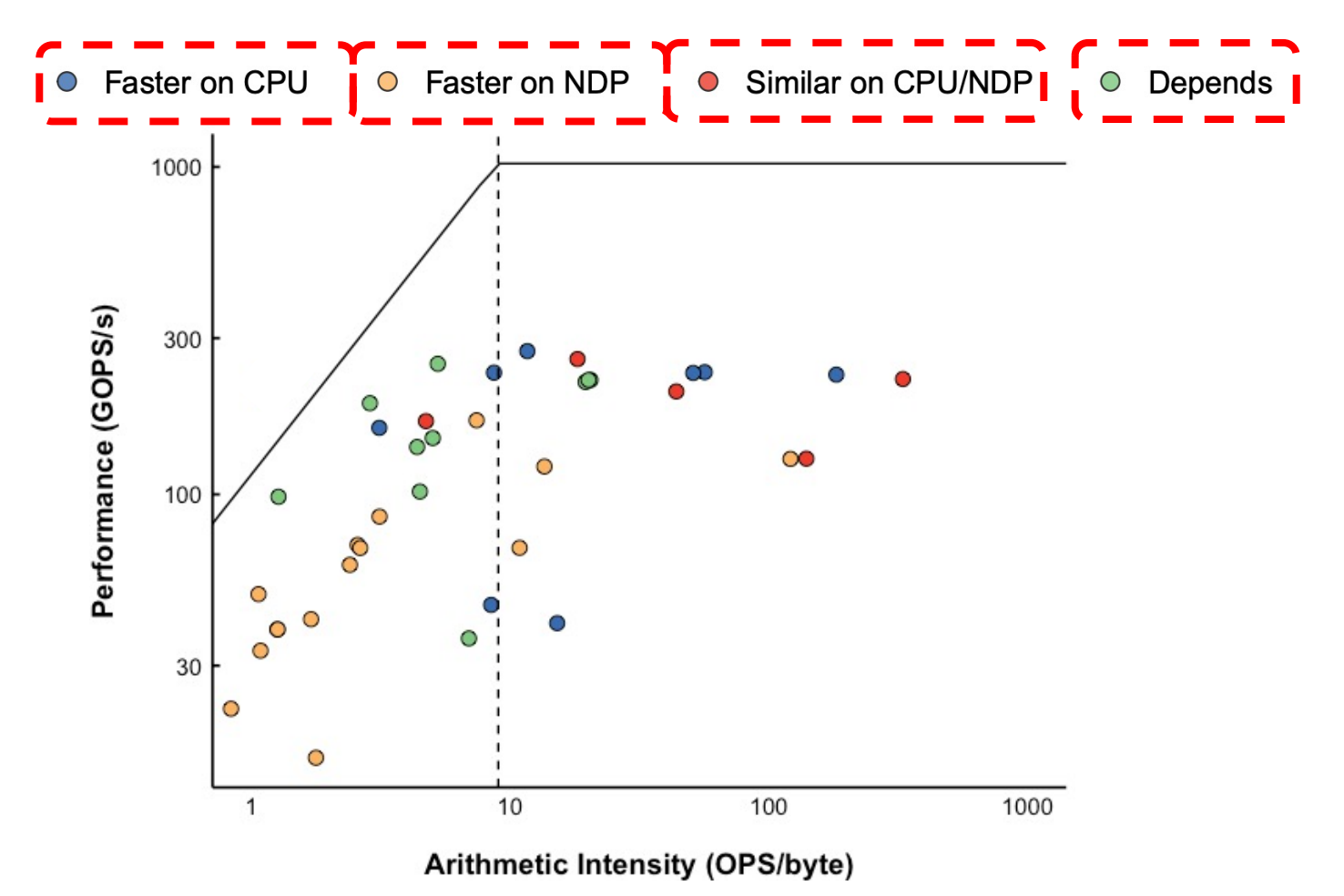

#### 12

# Limitations of Prior Approaches  $(1/2)$

• **Roofline model**  $\rightarrow$  identifies when an application is *bounded* by **compute** or **memory** units

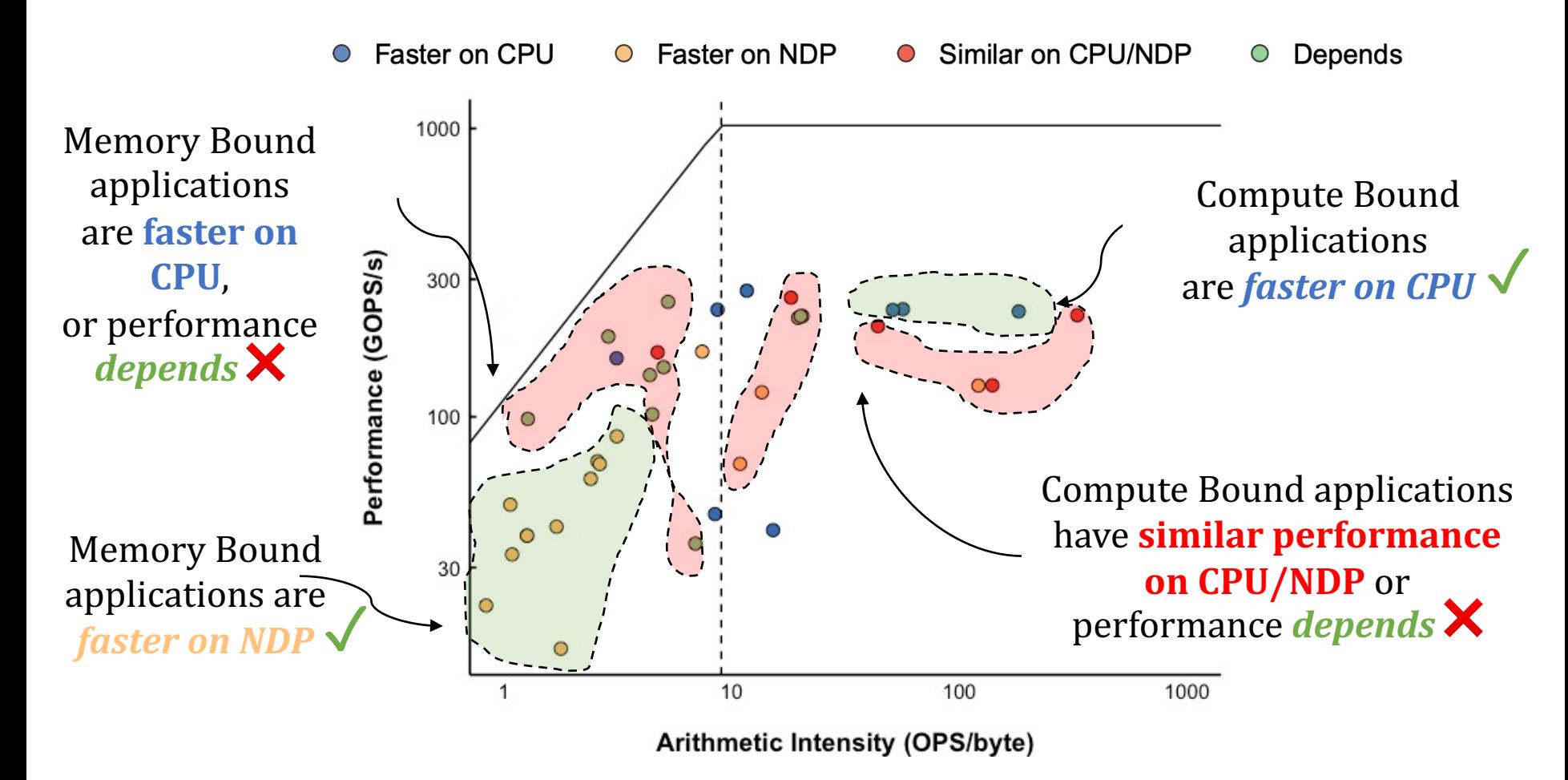

# **Limitations of Prior Approaches (1/2)**

• **Roofline model**  $\rightarrow$  identifies when an application is **bounded** by **compute** or **memory** units

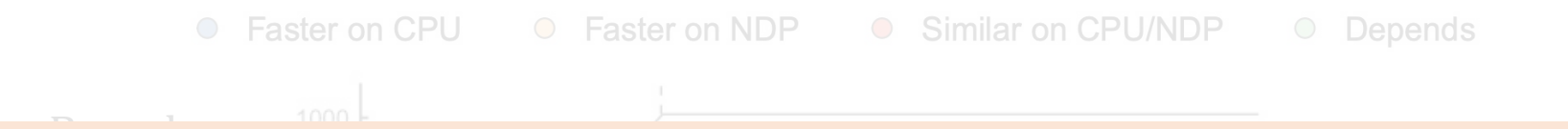

#### **Example 10** and **above the contract interest in the Roofline model does not accurately account** are **faster** faster Roofline model **does not accurately account** for the **NDP suitability** of memory-bound applications

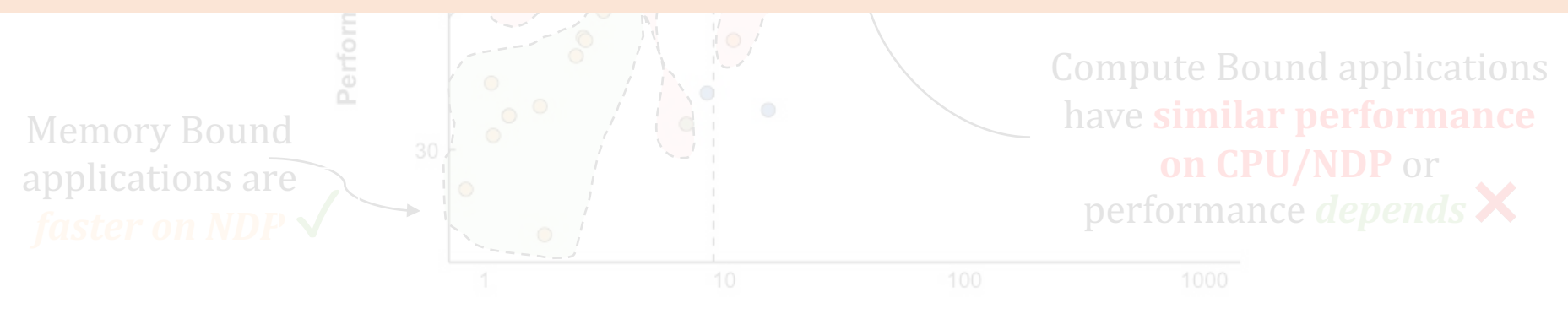

Arithmetic Intensity (OPS/byte)

## **Limitations of Prior Approaches (2/2)**

• Application with a last-level cache **MPKI** > 10  $\rightarrow$  **memory intensive** and **benefits from NDP** 

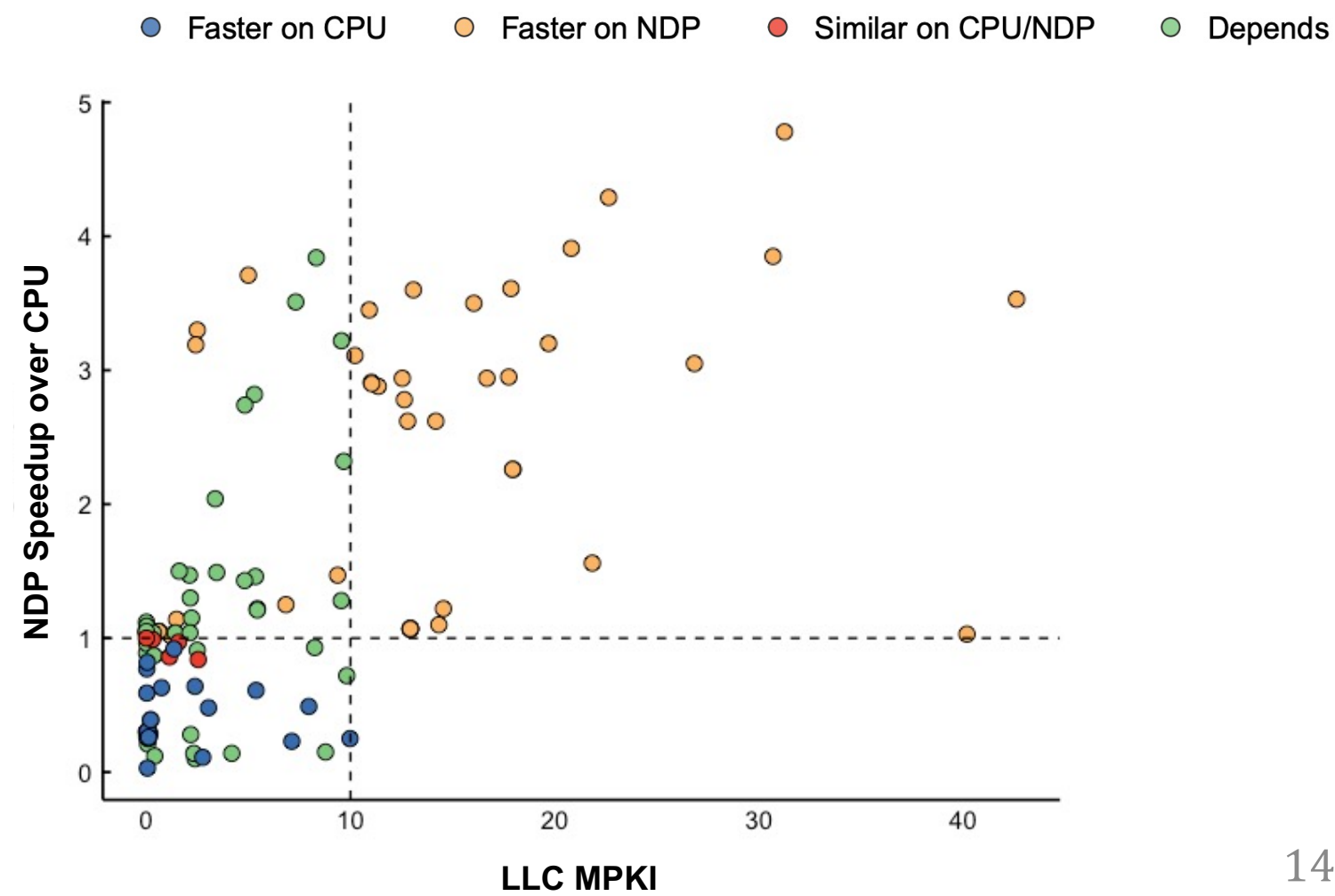

## **Limitations of Prior Approaches (2/2)**

• Application with a last-level cache **MPKI** > 10  $\rightarrow$  **memory intensive** and **benefits from NDP** 

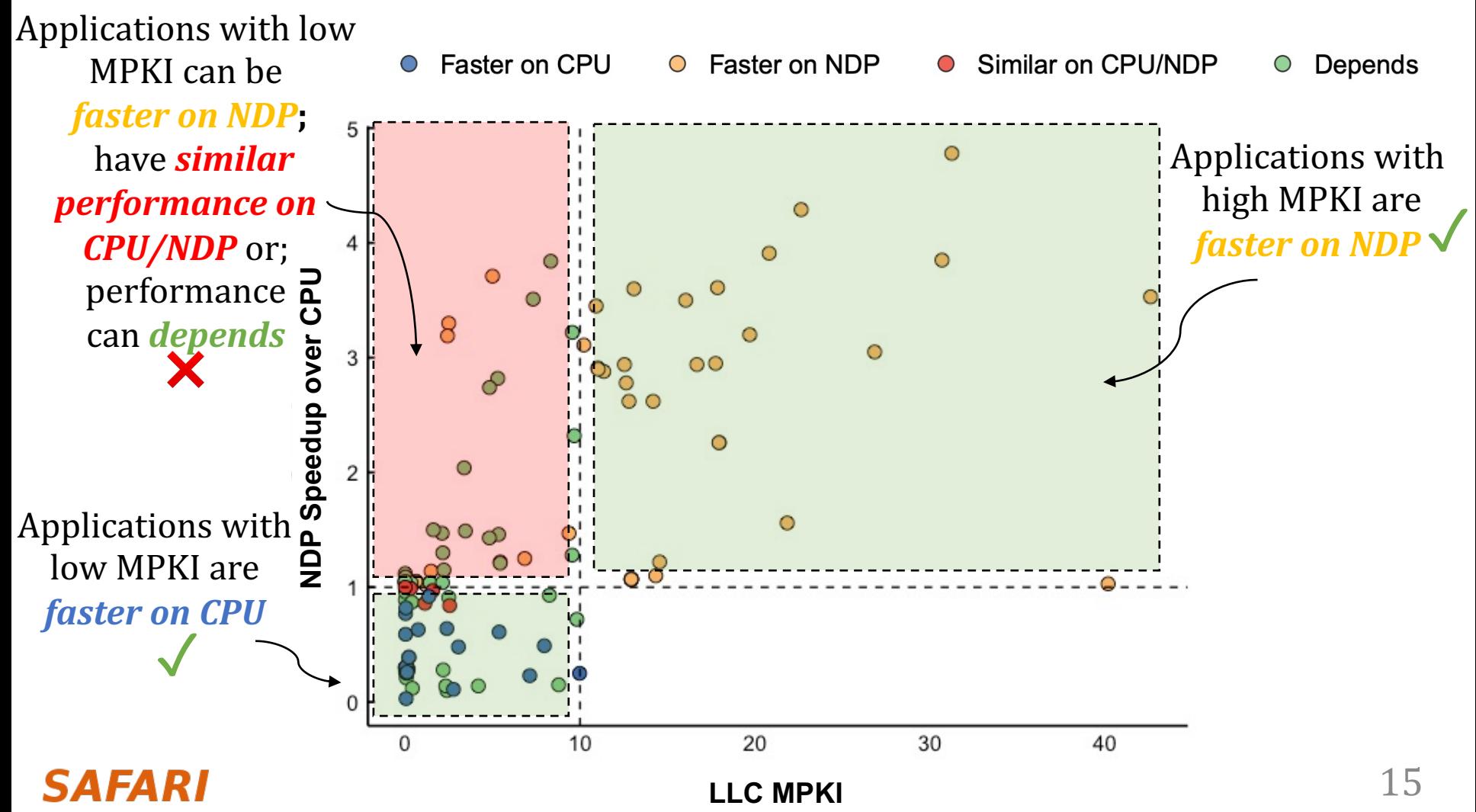

# **Limitations of Prior Approaches (2/2)**

• Application with a last-level cache **MPKI** > 10  $\rightarrow$  **memory intensive** and **benefits** from NDP

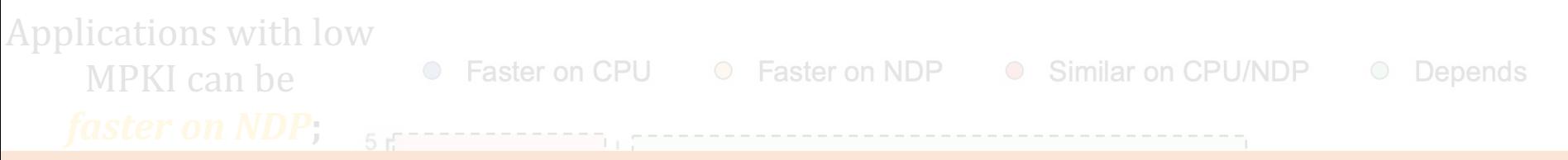

#### *factor**factor**faster CDPPKI* **does not accurately account**  $\rho = -1$ for the **NDP suitability** of memory-bound applications

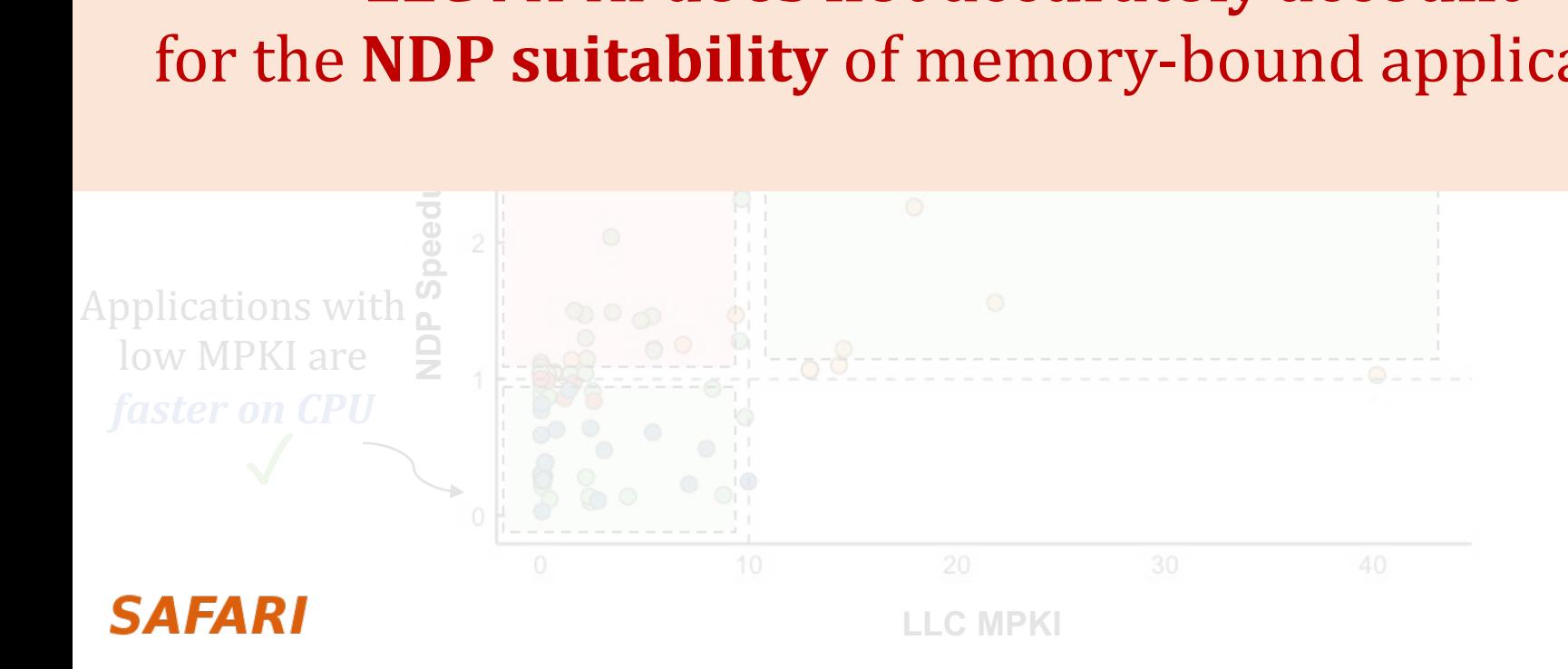

# **Identifying Memory Bottlenecks**

- Multiple approaches to identify applications that:
	- suffer from data movement bottlenecks
	- take advantage of NDP
- Existing approaches are not comprehensive enough

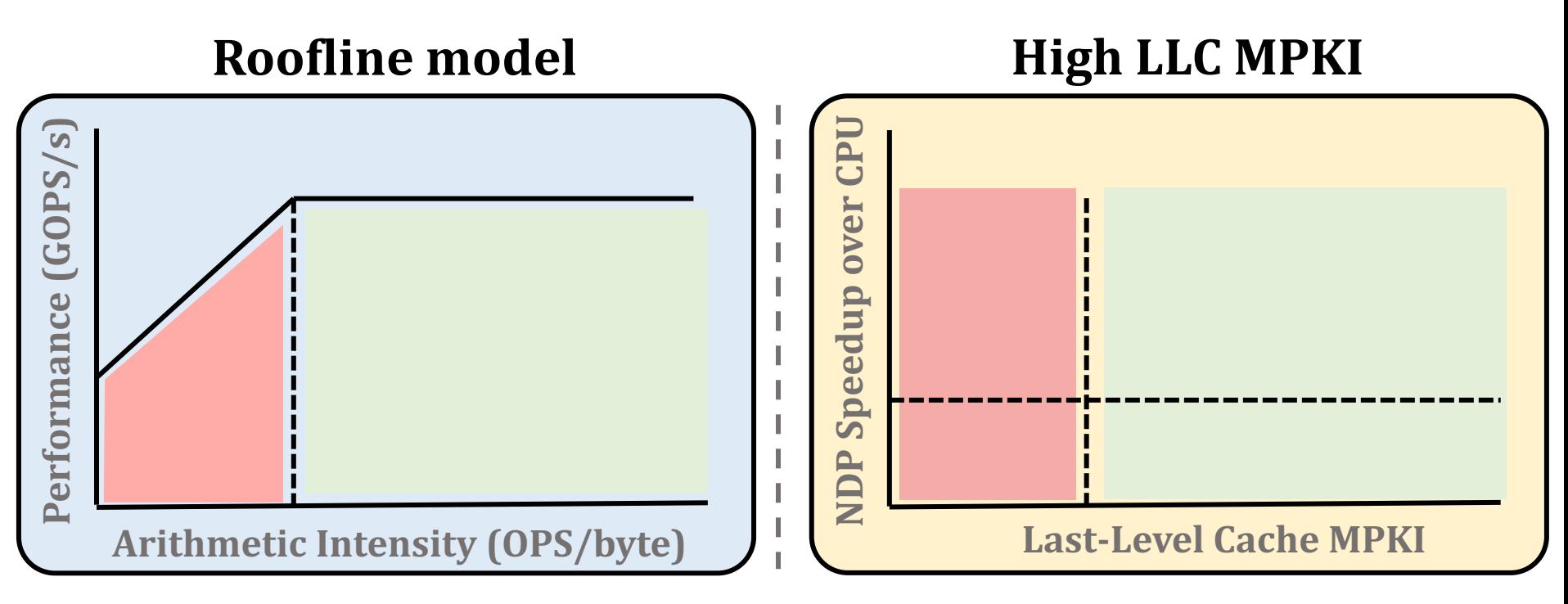

# **The Problem**

- Multiple approaches to identify applications that:
	- suffer from data movement bottlenecks
	- take advantage of NDP

No available methodology can comprehensively:

- **Fidentify** data movement bottlenecks
	- **correlate** them with the **most suitable** data movement mitigation mechanism

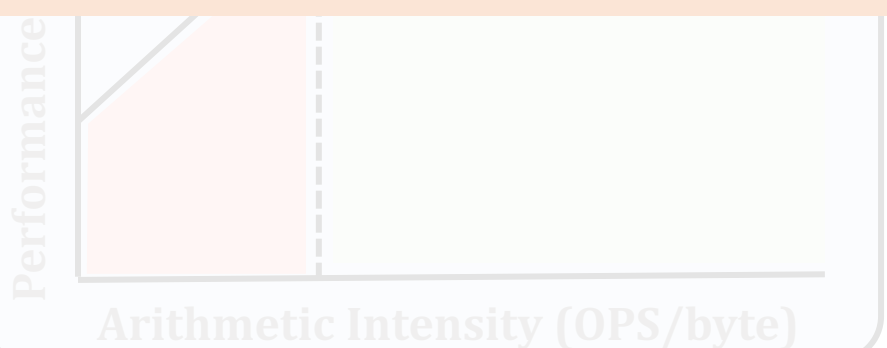

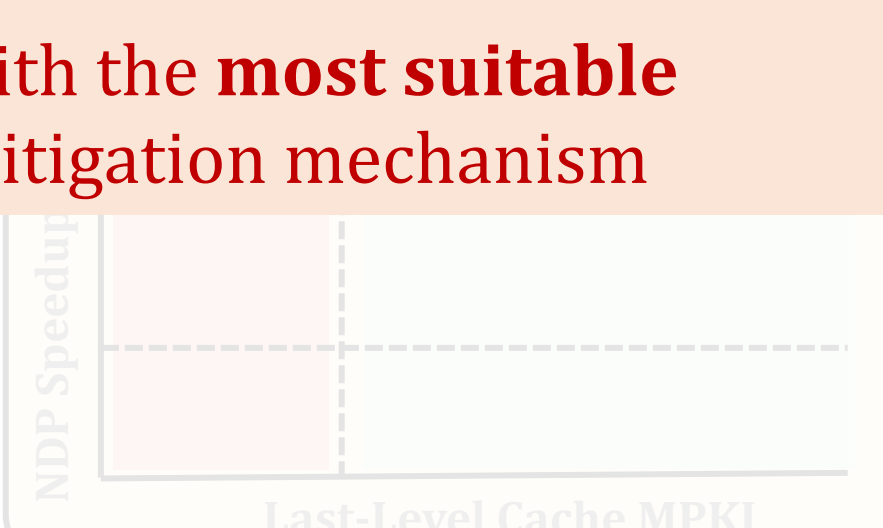

## **Our Goal**

- **Our Goal:** develop a methodology to:
	- − methodically identify sources of data movement bottlenecks
	- − comprehensively compare compute- and memorycentric data movement mitigation techniques

## **Outline**

# 1. Data Movement Bottlenecks

# **2. Methodology Overview**

# 3. Application Profiling

# 4. Locality-Based Clustering

# 5. Memory Bottleneck Analysis

# 6. Case Studies

# **Key Approach**

- New workload characterization methodology to analyze:
	- data movement bottlenecks
	- suitability of different data movement mitigation mechanisms
- Two main profiling strategies:

Architecture-independent profiling:

characterizes the memory behavior independently of the underlying hardware

Architecture-dependent profiling:

evaluates the impact of the system configuration on the memory behavior

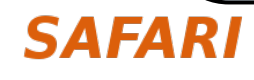

## **Methodology Overview**

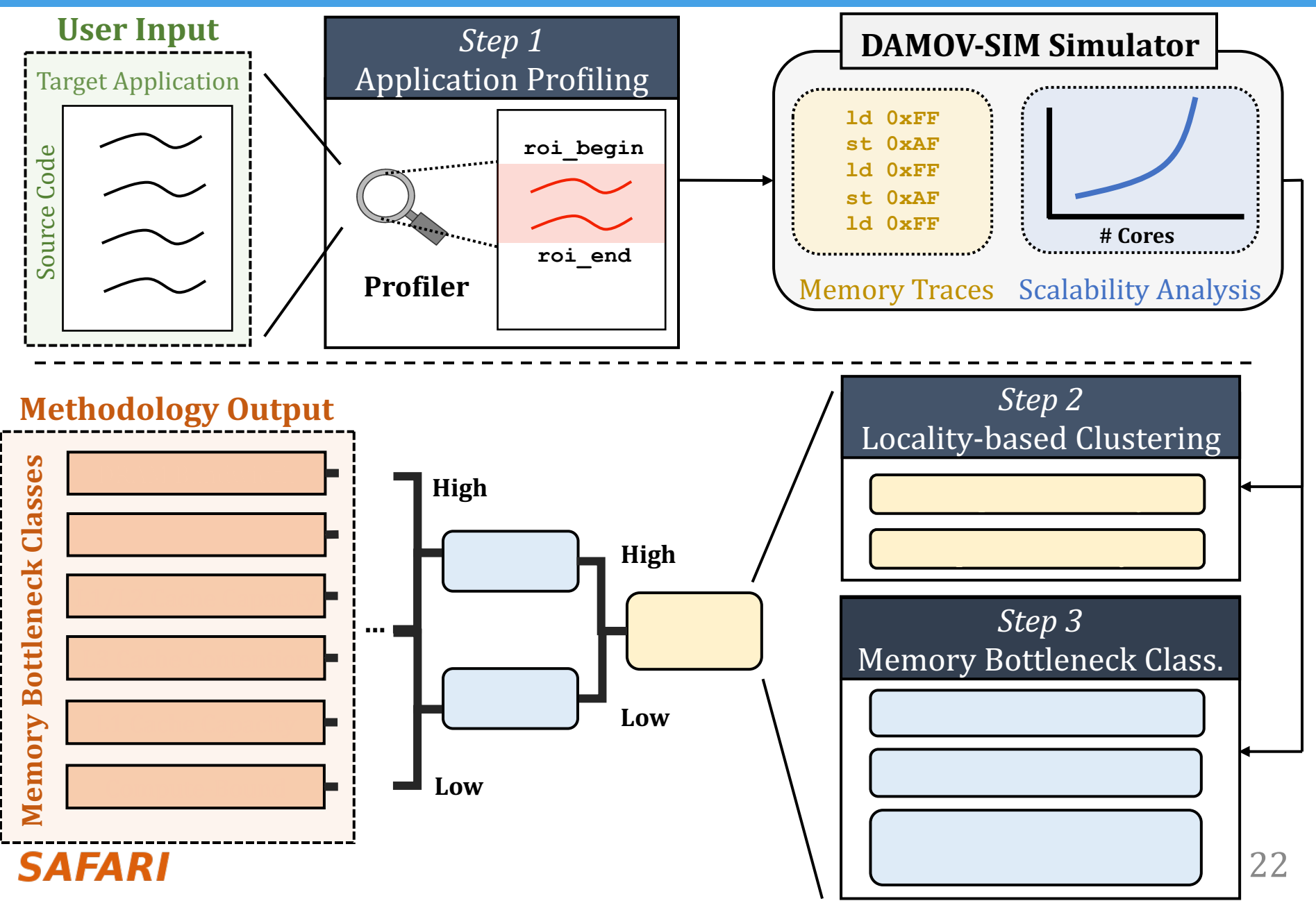

## **Methodology Overview**

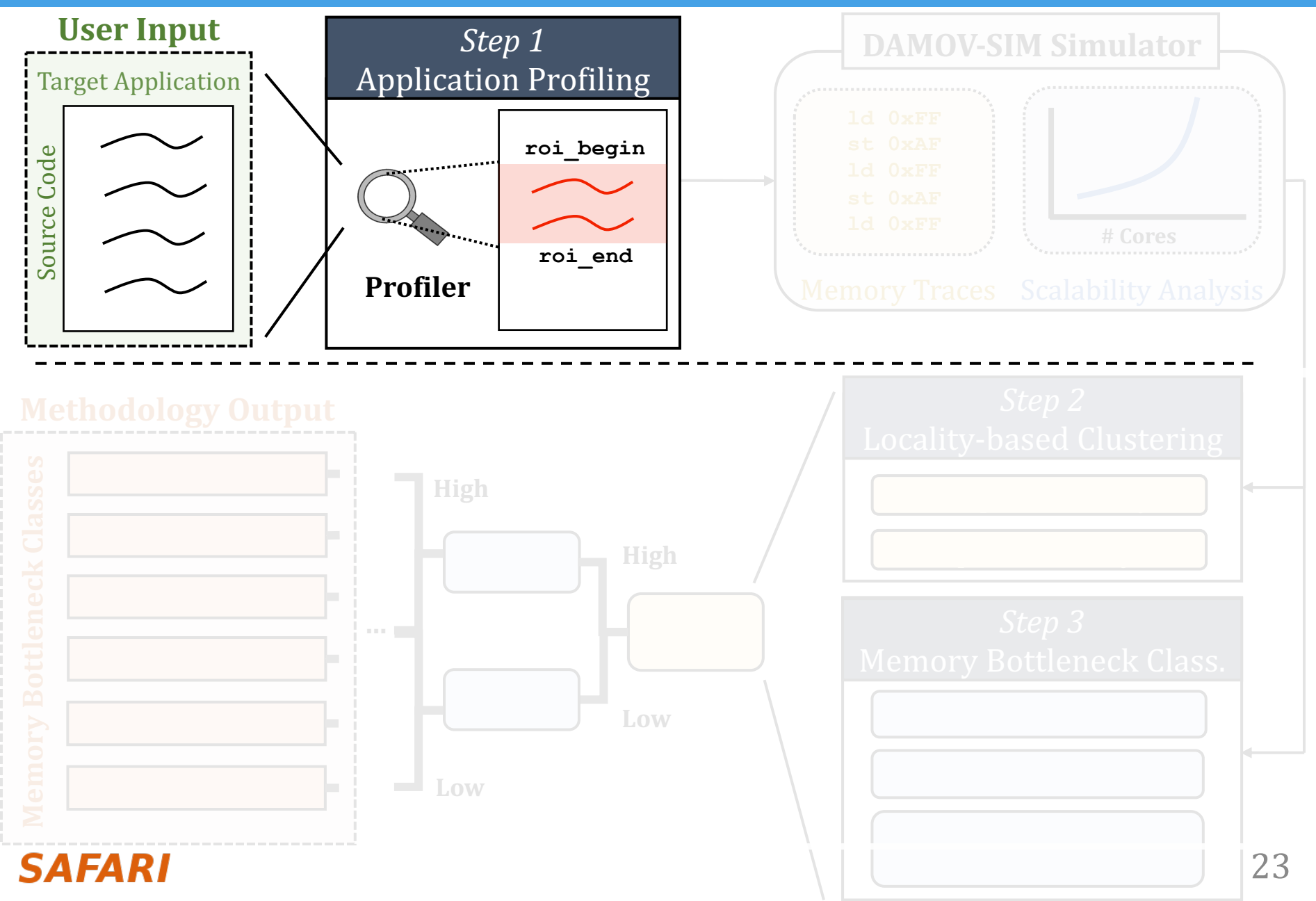

## **Step 1: Application Profiling**

#### Goal: Identify **application functions** that suffer from data movement bottlenecks

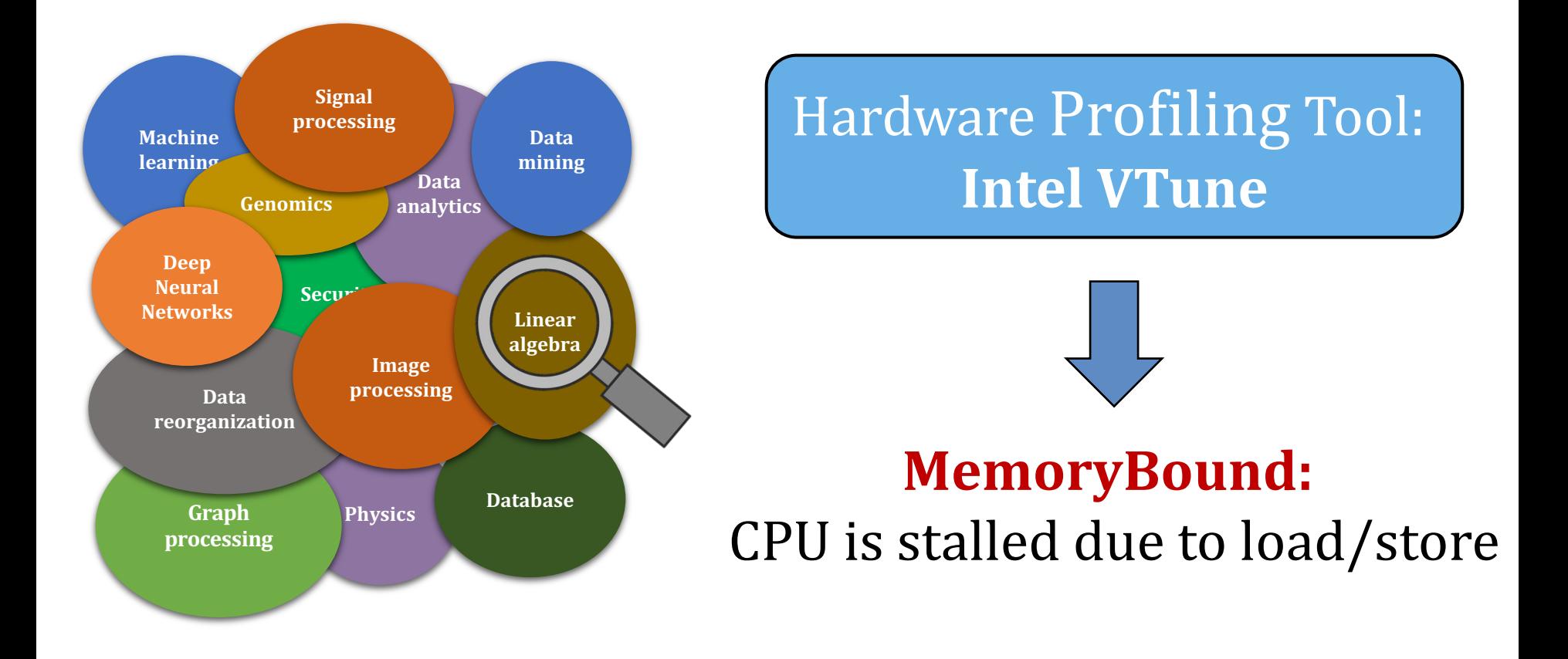

## **Methodology Overview**

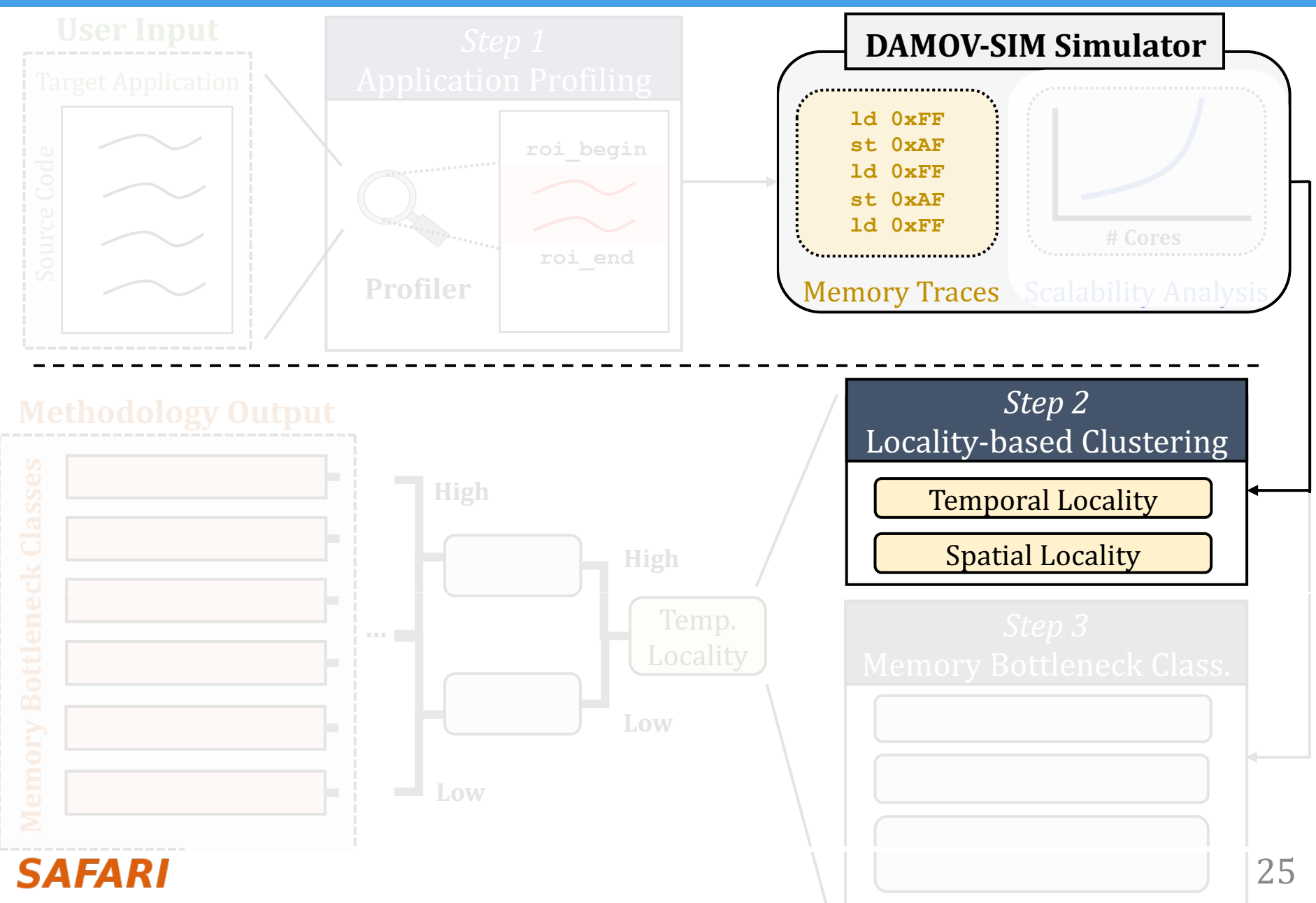

## **Step 2: Locality-Based Clustering**

### • Goal: analyze application's memory characteristics

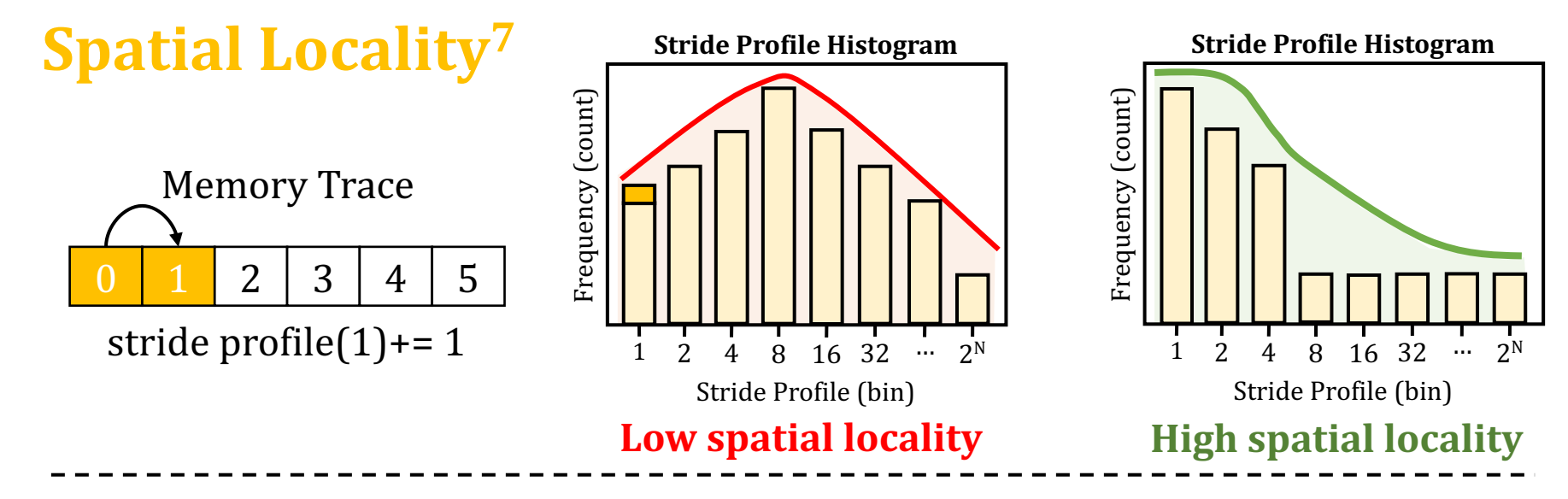

# **Step 2: Locality-Based Clustering**

## • Goal: analyze application's memory characteristics

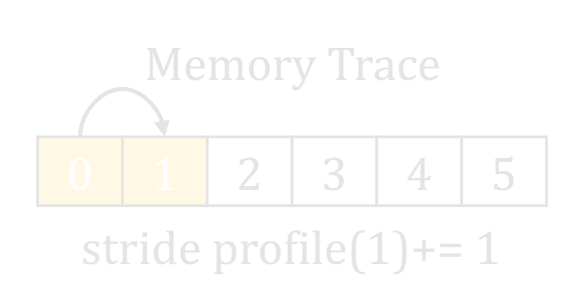

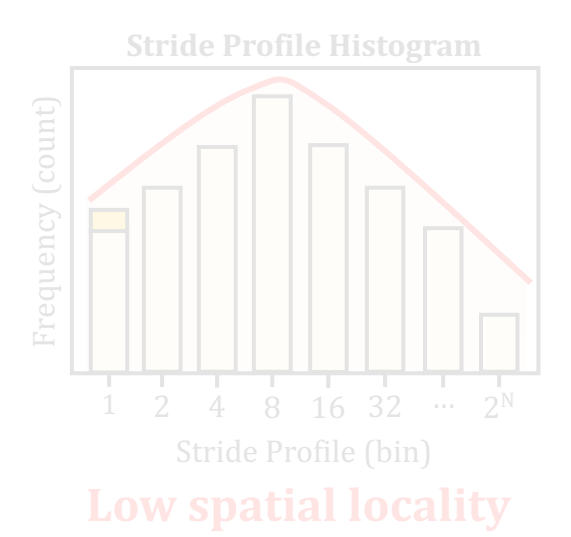

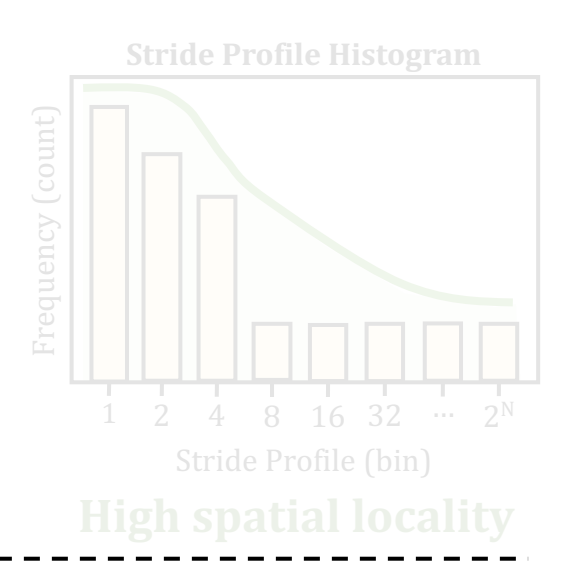

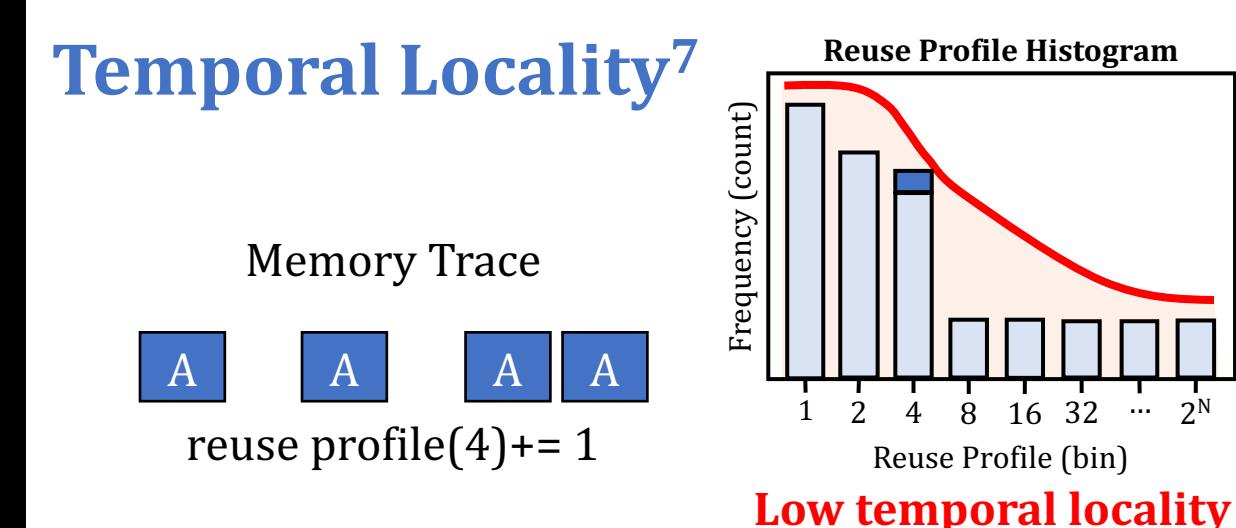

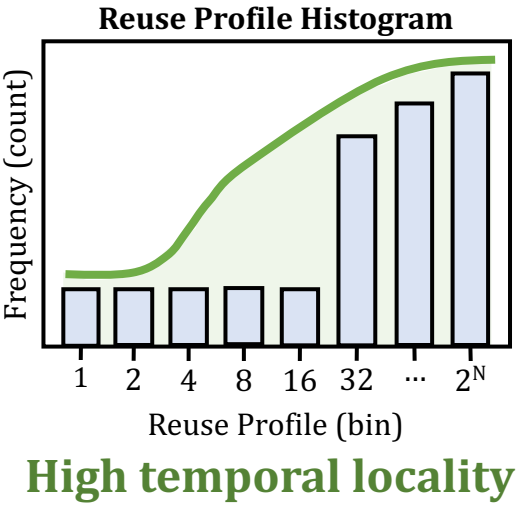

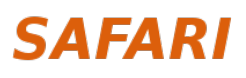

[7] Weinberg+, "Quantifying Locality in the Memory Access Patterns of HPC Applications," SC, 2005  $27$ 

## **Methodology Overview**

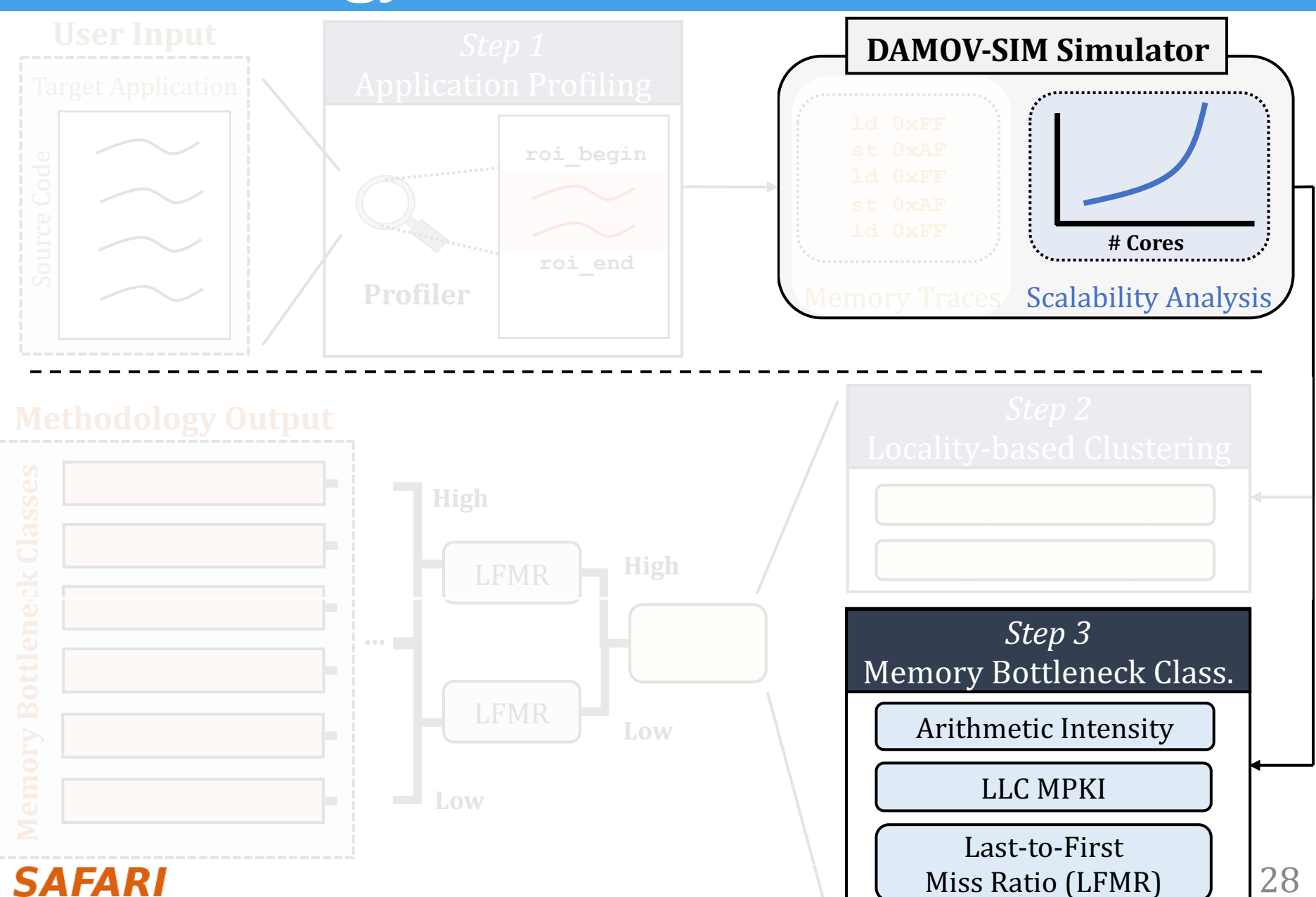

## **Step 3: Memory Bottleneck Classification (1/2)**

#### **Arithmetic Intensity (AI)**

- floating-point/arithmetic operations per L1 cache lines accessed → shows computational intensity per memory request

**LLC Misses-per-Kilo-Instructions (MPKI)**

- LLC misses per one thousand instructions **→ shows memory intensity** 

#### Last-to-First Miss Ratio (LFMR)

- LLC misses per L1 misses  $\rightarrow$  shows if an application benefits from L2/L3 caches

## **Step 3: Memory Bottleneck Classification**

• Goal: identify the specific sources of data movem bottlenecks

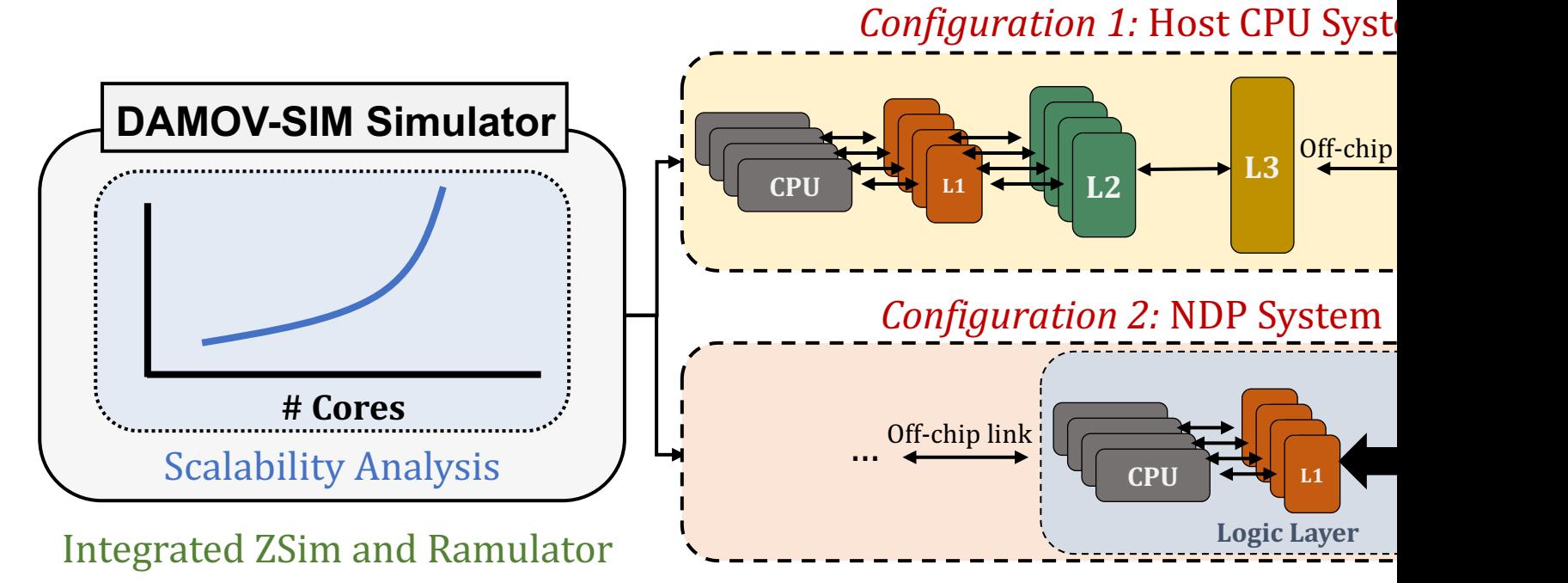

- Scalability Analysis:
	- 1, 4, 16, 64, and 256 out-of-order/in-order host and NDP CPU co
	- 3D-stacked memory as main memory

**SAFARI** DAMOV-SIM: https://github.com/CMU-SAFARI/DAMOV

## **Outline**

# 1. Data Movement Bottlenecks

# 2. Methodology Overview

# **3. Application Profiling**

# 4. Locality-Based Clustering

# 5. Memory Bottleneck Analysis

# 6. Case Studies

# **Step 1: Application Profiling**

- We analyze 345 applications from distinct domains:
- Graph Processing
- Deep Neural Networks
- Physics
- High-Performance Computing
- Genomics
- Machine Learning
- Databases
- Data Reorganization
- Image Processing
- Map-Reduce
- Benchmarking
- Linear Algebra

…

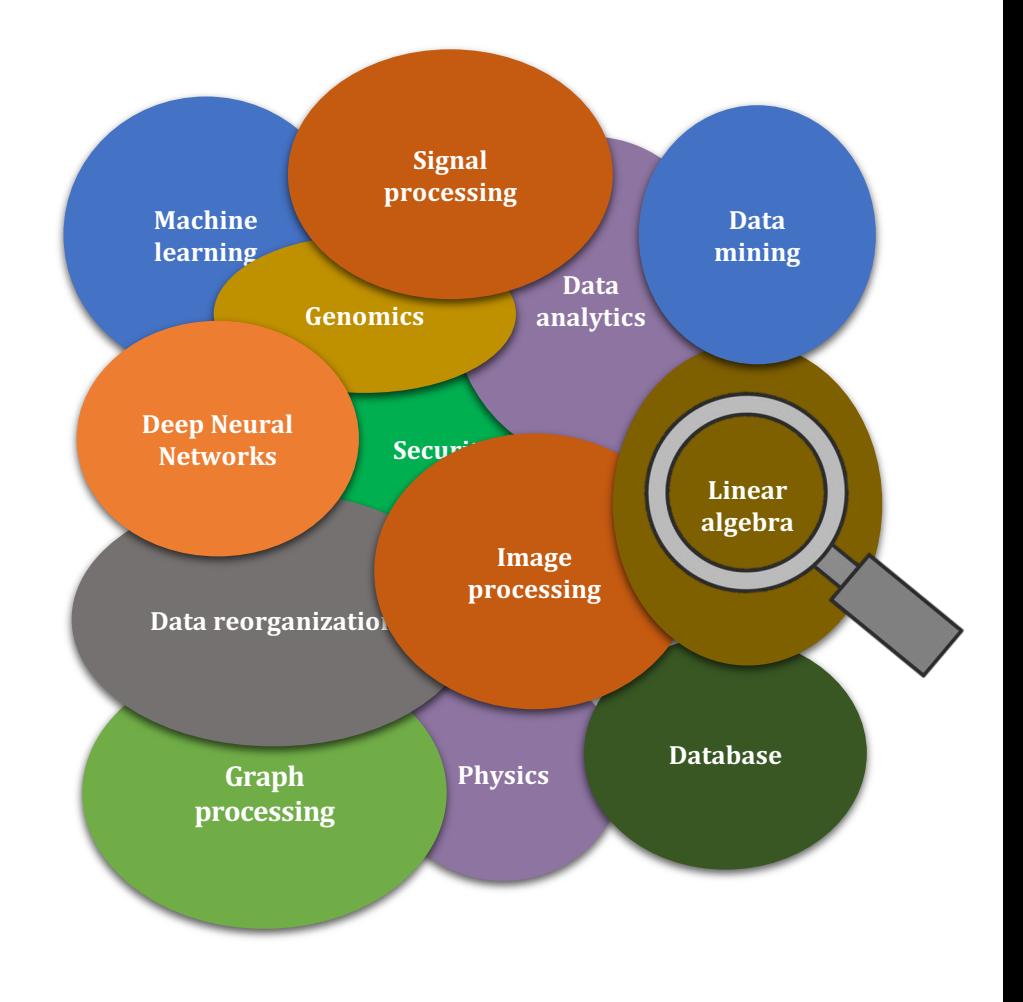

## **Memory Bound Functions**

- We analyze 345 applications from distinct domains
- Selection criteria: clock cycles > 3% and Memory Bound > 30%

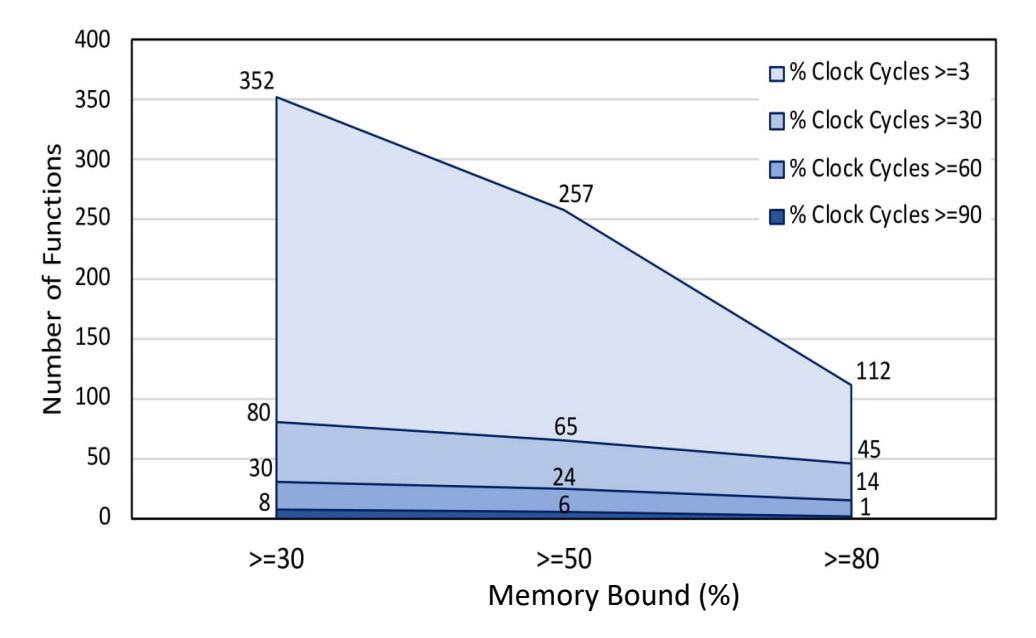

- We find 144 functions from a total of 77K functions and select:
	- 44 functions  $\rightarrow$  apply steps 2 and 3
	- $-100$  functions  $\rightarrow$  **validation**

## **Outline**

# 1. Data Movement Bottlenecks

# 2. Methodology Overview

# 3. Application Profiling

# **4. Locality-Based Clustering**

# 5. Memory Bottleneck Analysis

# 6. Case Studies

# **Step 2: Locality-Based Clustering**

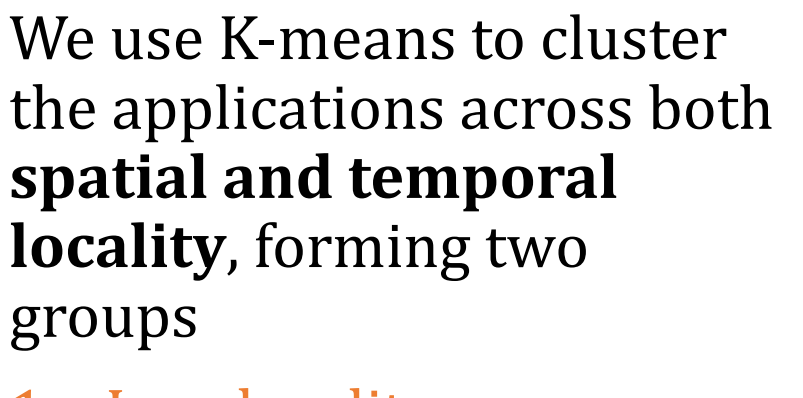

- 1. Low locality applications (in orange)
- 2. High locality applications (in blue)

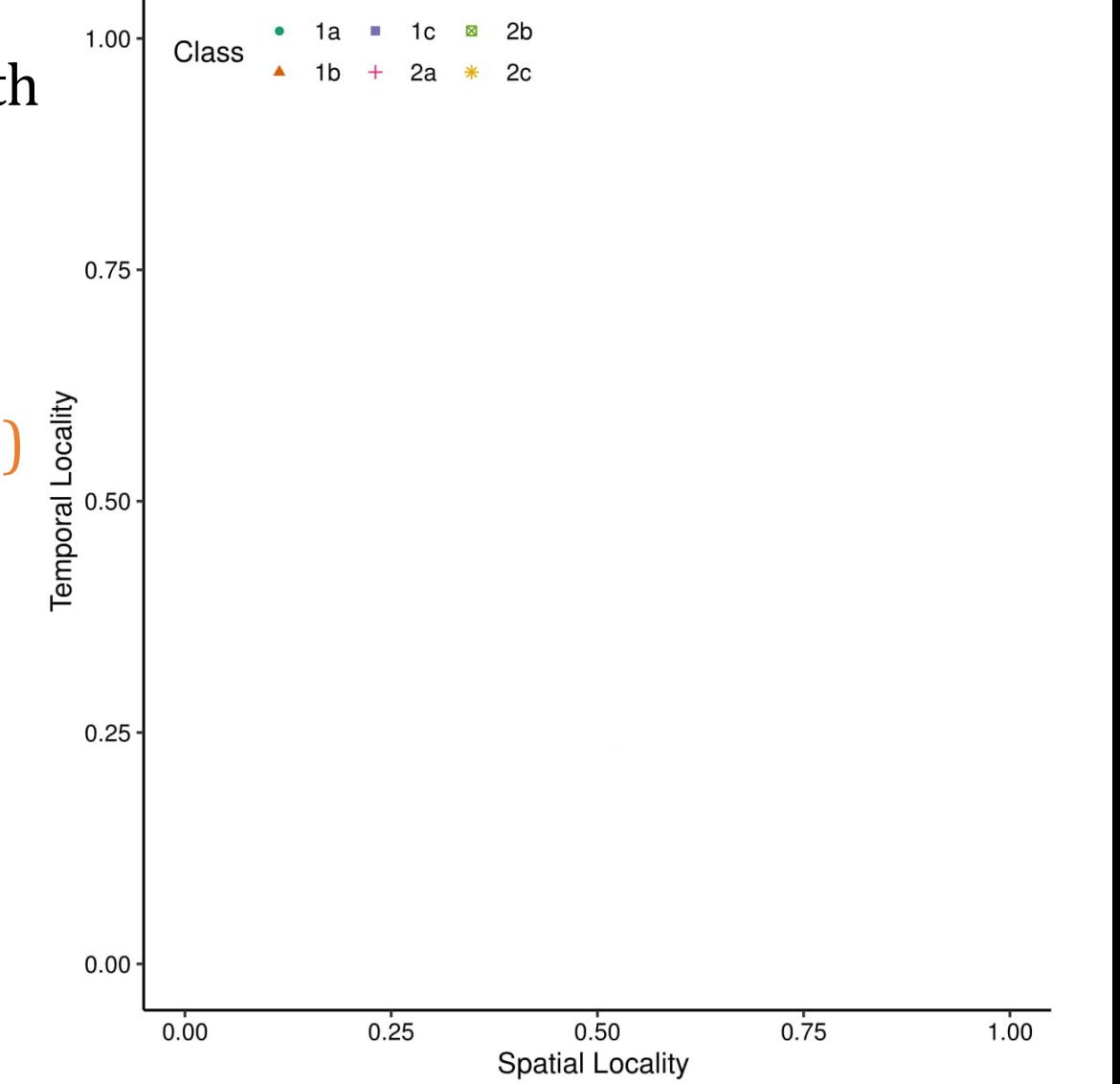
## **Step 2: Locality-Based Clustering**

We use K-means to cluster the applications across both

**spatial contract of the spatial contract of the spatial contract of the spatial contract of the spatial contract of the spatial contract of the spatial contract of the spatial contract of the spatial contract of the spati locality** The closer a function is to the **bottom-left corner** 

 $1.00 -$ 

### → less likely it is to take advantage of a deep cache hierarchy

applications and angel

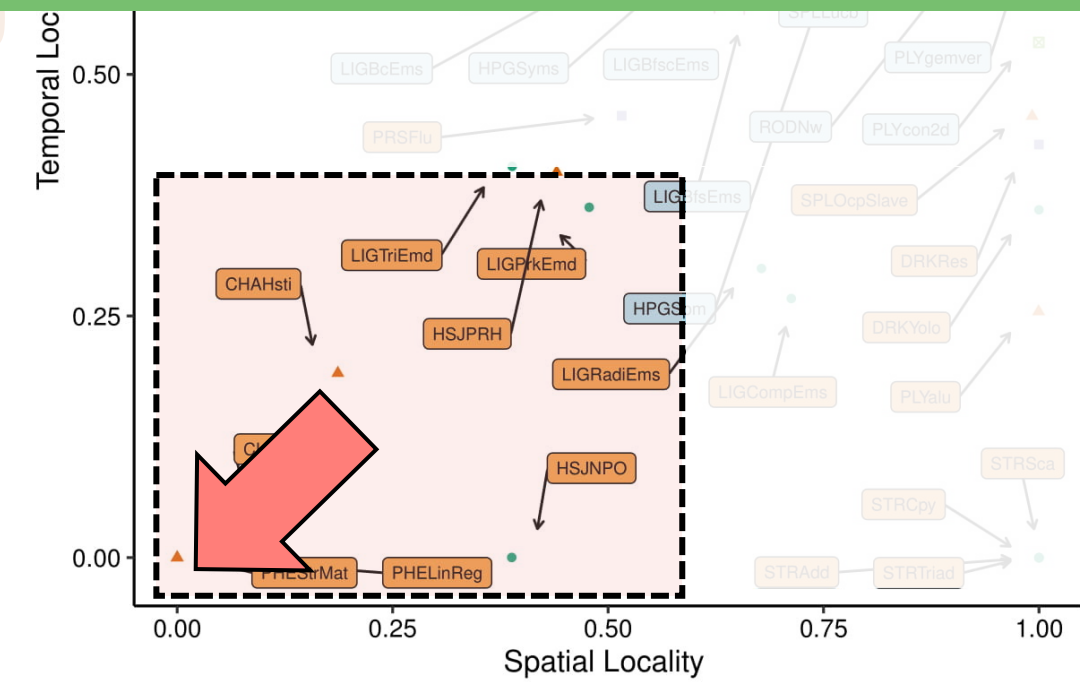

### **SAFARI**

### **Outline**

## 1. Data Movement Bottlenecks

## 2. Methodology Overview

# 3. Application Profiling

## 4. Locality-Based Clustering

## **5. Memory Bottleneck Analysis**

## 6. Case Studies

### **SAFARI**

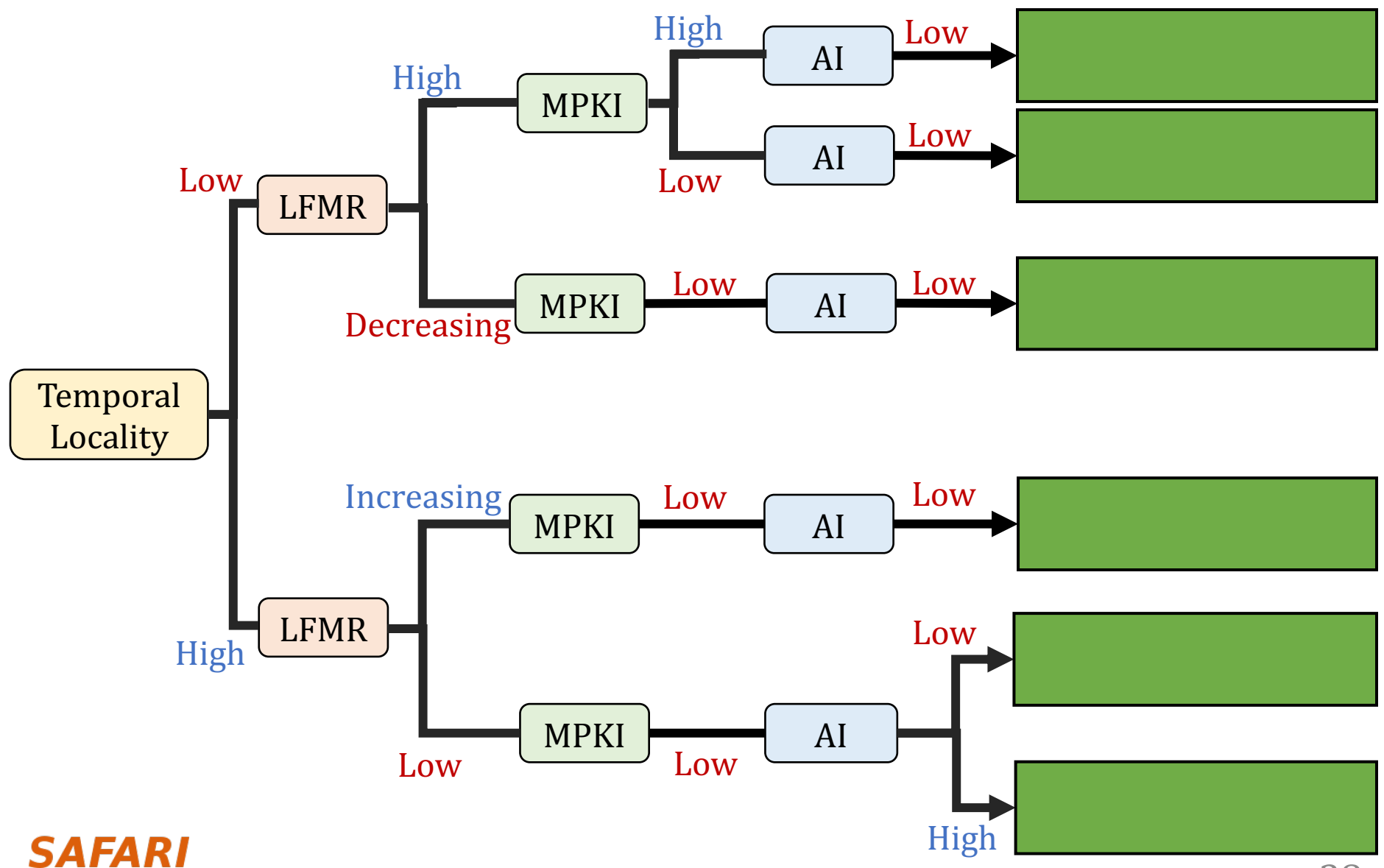

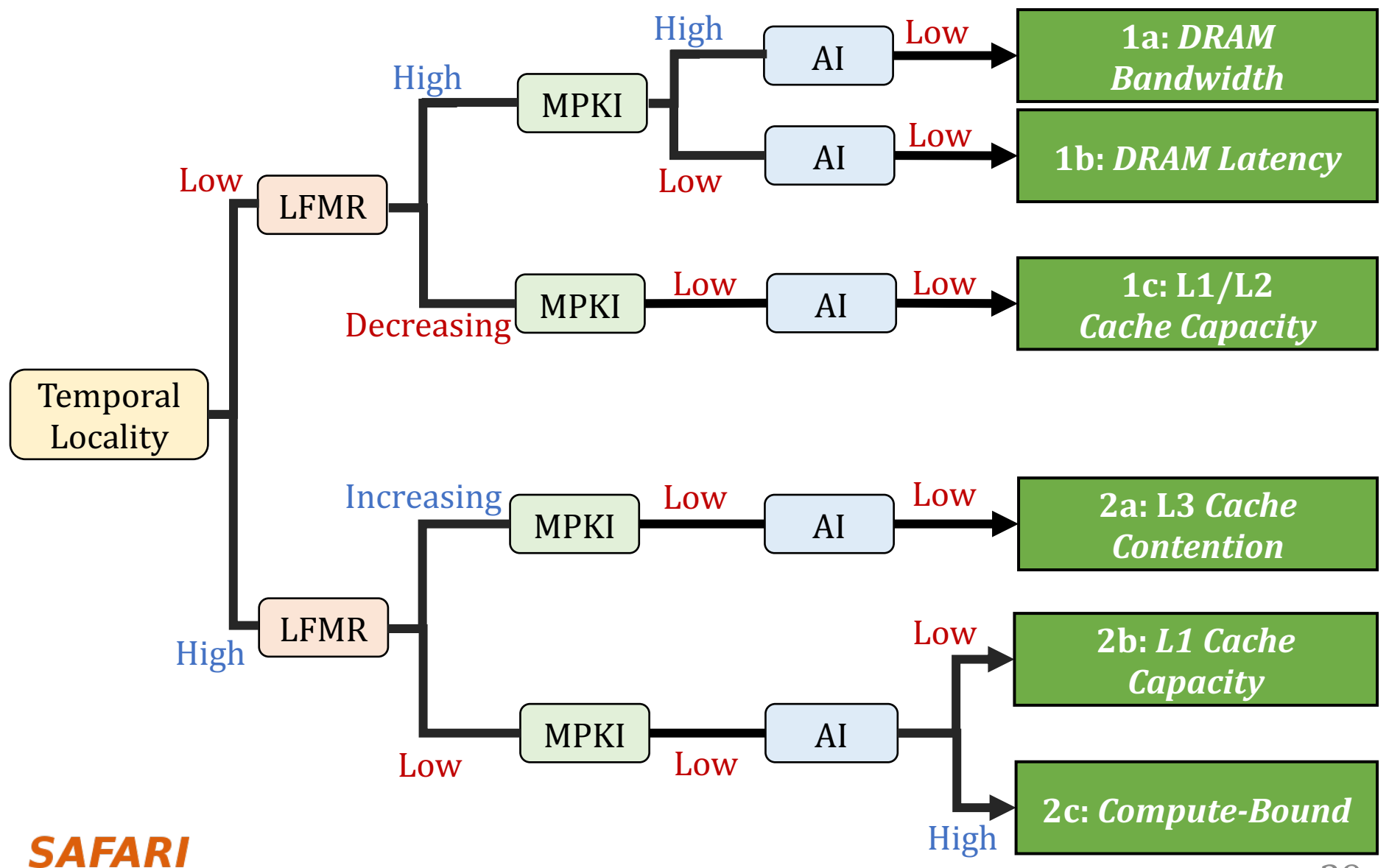

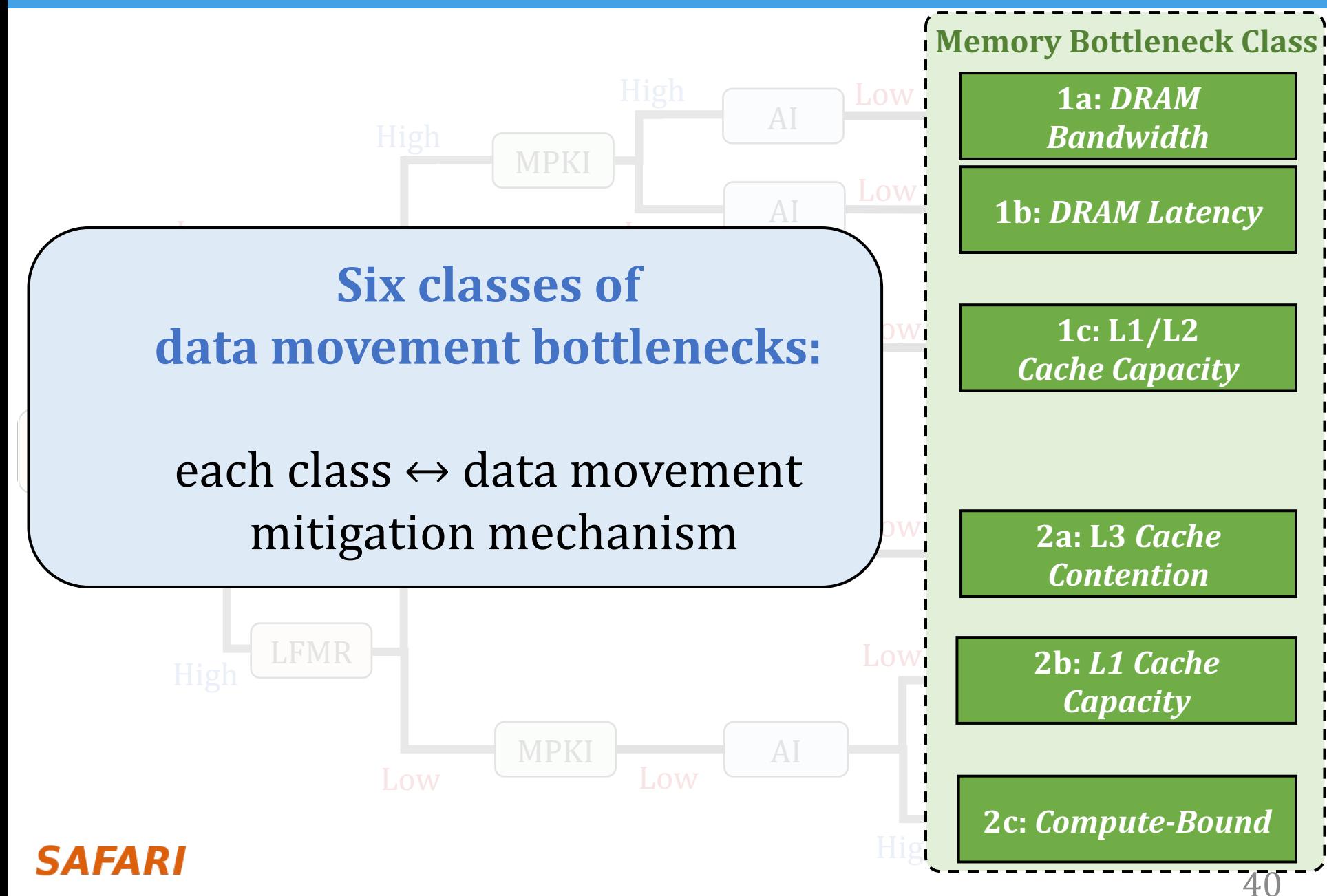

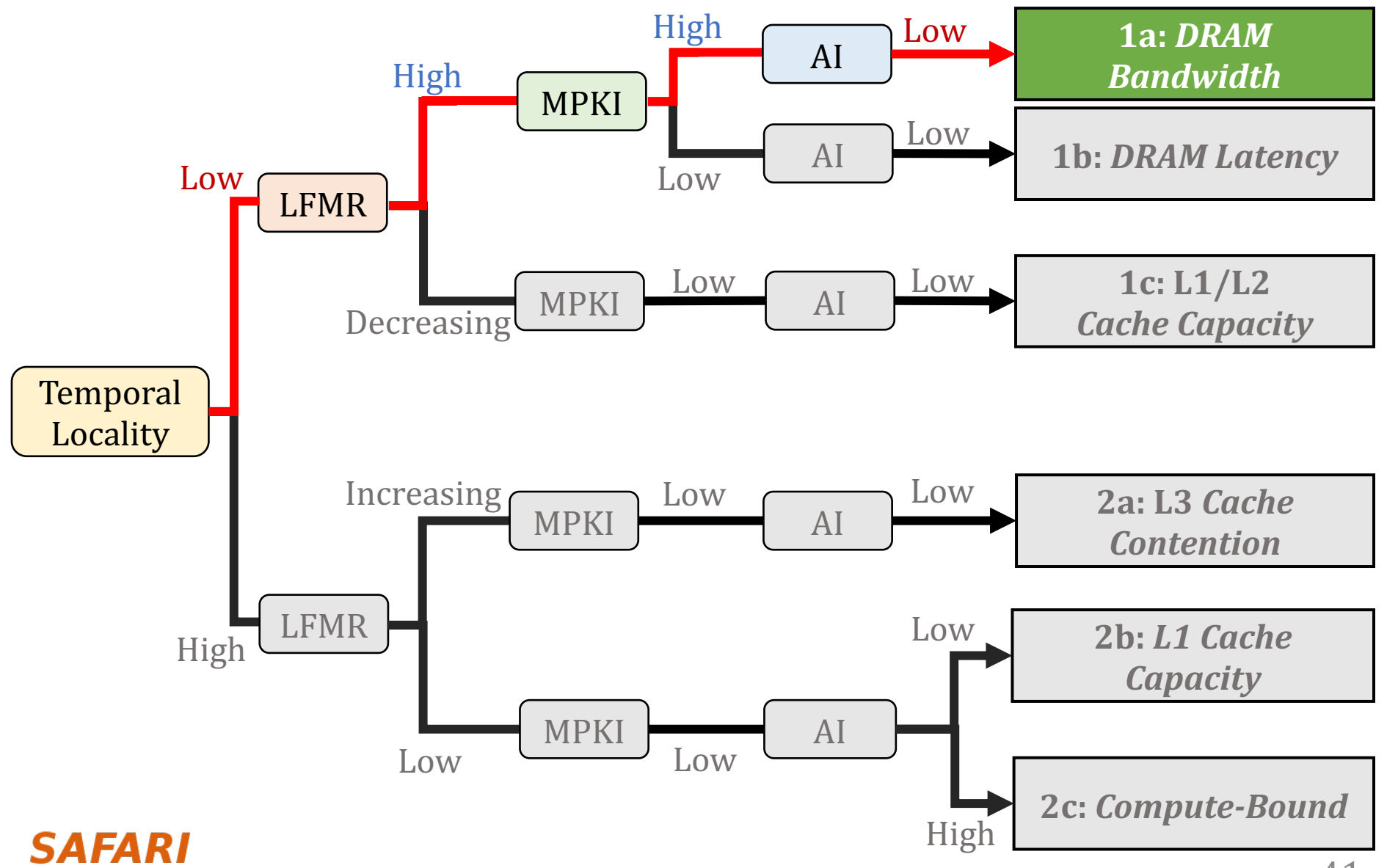

# 

Temp. Loc: low

LFMR: *high*

MPKI: *high*

AI: *low*

## **Class 1a: DRAM Bandwidth Bound (1/2)**

 $High MPKI \rightarrow high memory pressure$ 

**SAFARI** 

- Host scales well until bandwidth saturates
- NDP scales without saturating alongside attained bandwidth

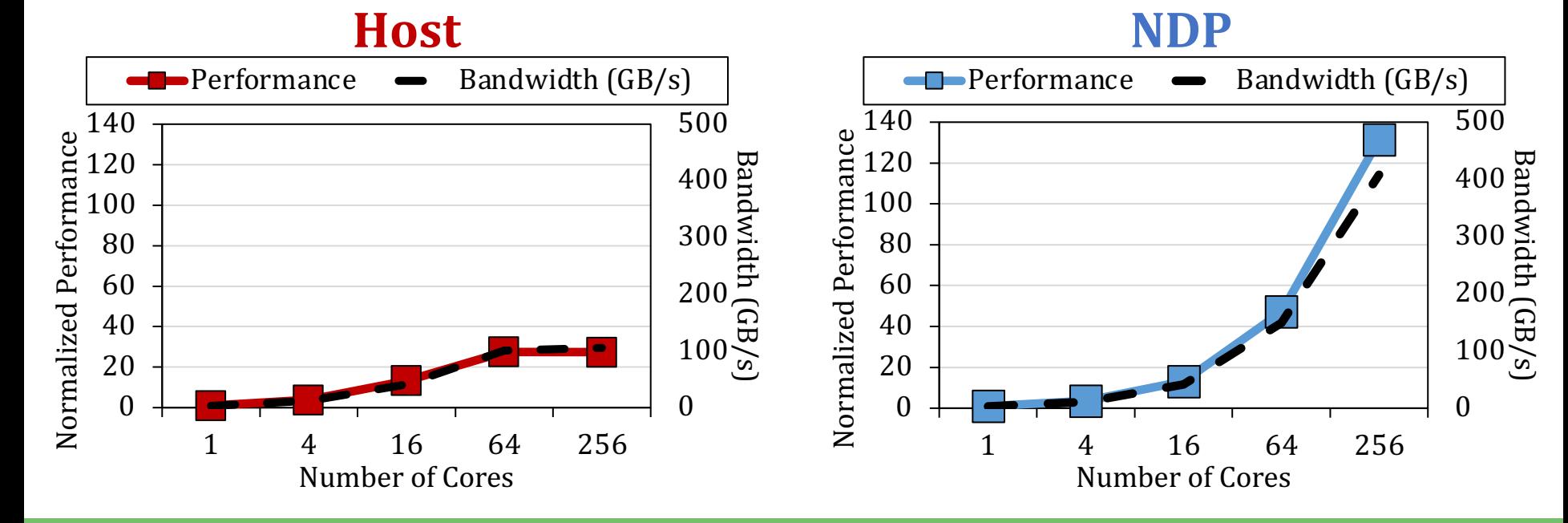

**DRAM** bandwidth bound applications: NDP does better because of the higher internal DRAM bandwidth

## **Class 1a: DRAM Bandwidth Bound (2/2)**

- High LFMR  $\rightarrow$  L2 and L3 caches are inefficient
- Host's energy consumption is dominated by cache look-ups and off-chip data transfers

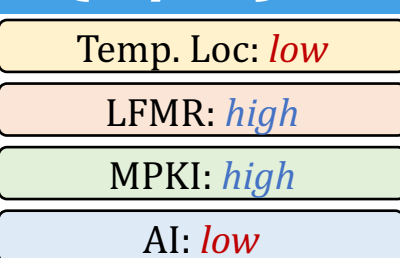

NDP provides *large system energy reduction* since it does not access L2, L3, and off-chip links

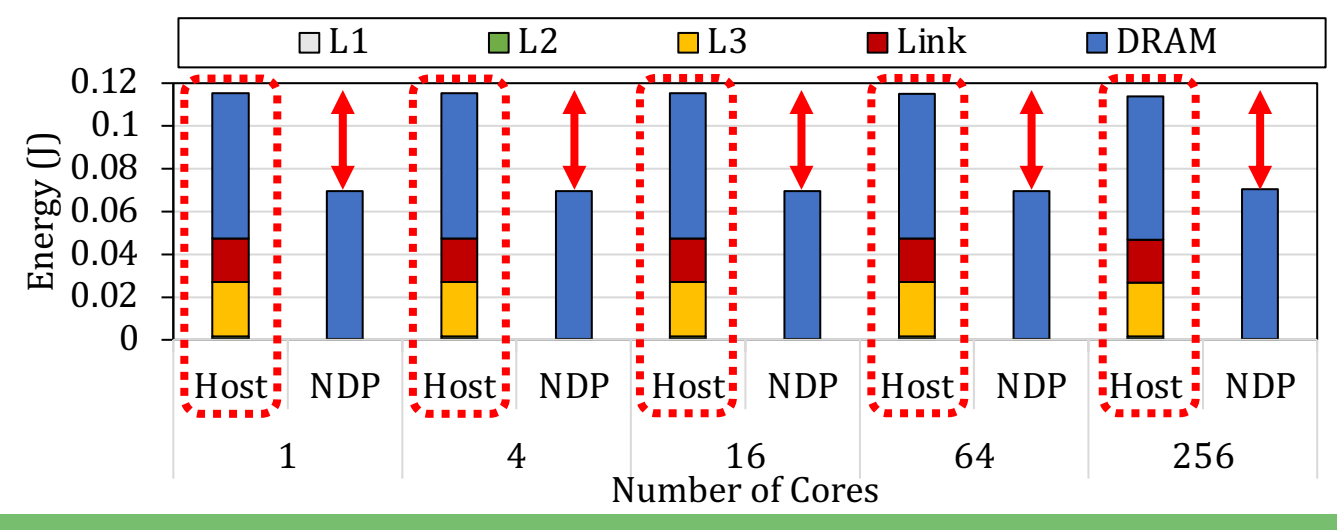

**DRAM** bandwidth bound applications: NDP does better because it eliminates off-chip I/O traffic

### **SAFARI**

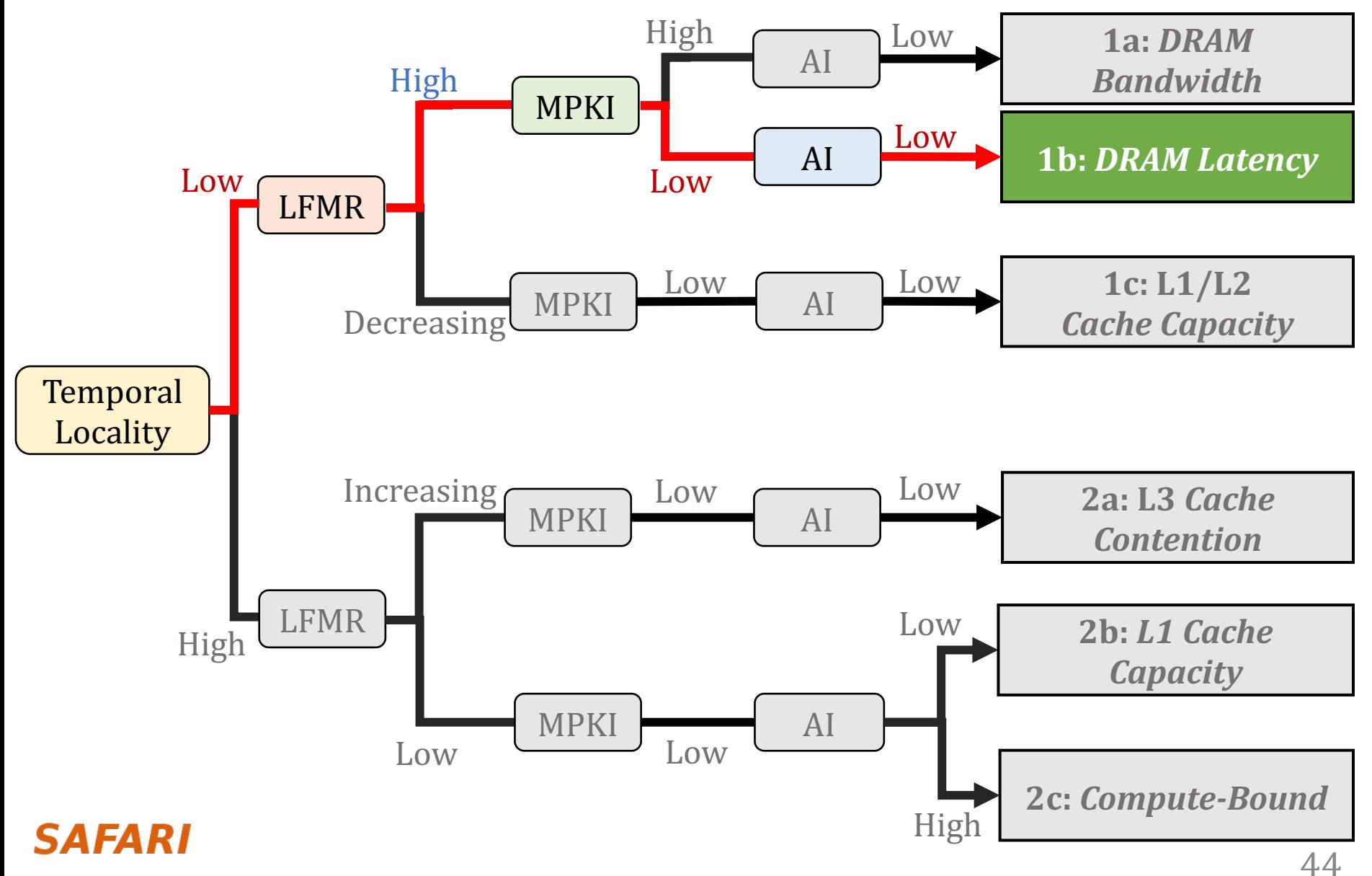

## **Class 1b: DRAM Latency Bound**

- High LFMR  $\rightarrow$  L2 and L3 caches are inefficient
- Host scales well but NDP performance is always higher

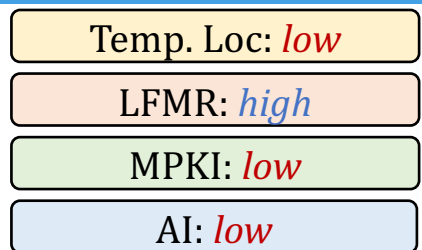

NDP performs better than host because of its **lower memory access latency**

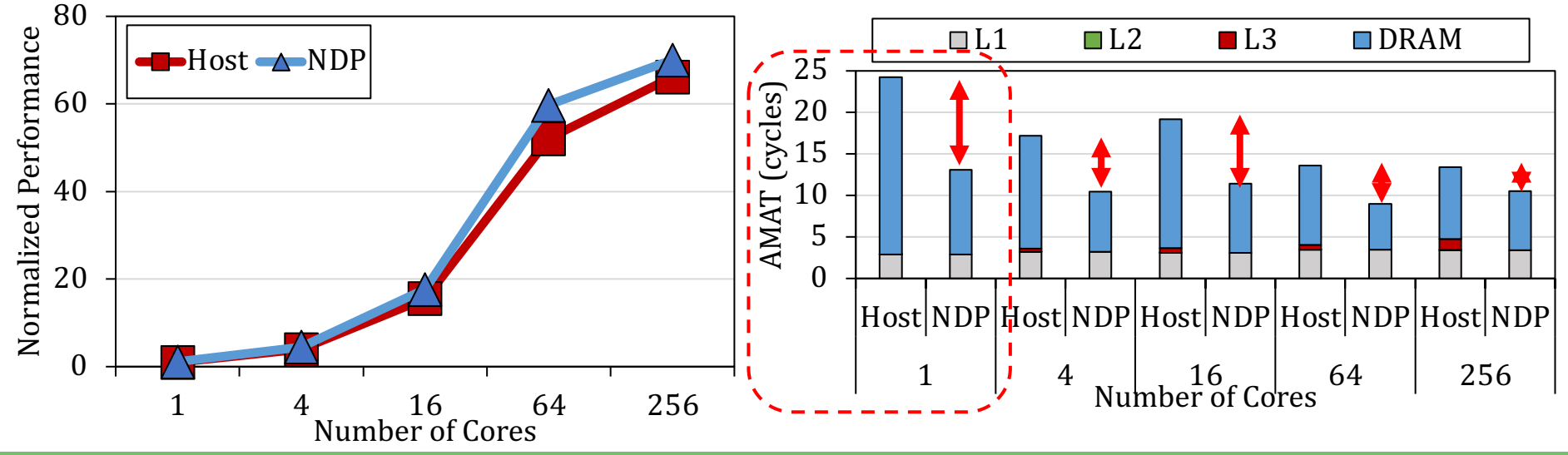

**DRAM** latency bound applications:

host performance is hurt by the cache hierarchy and off-chip link **SAFARI** 

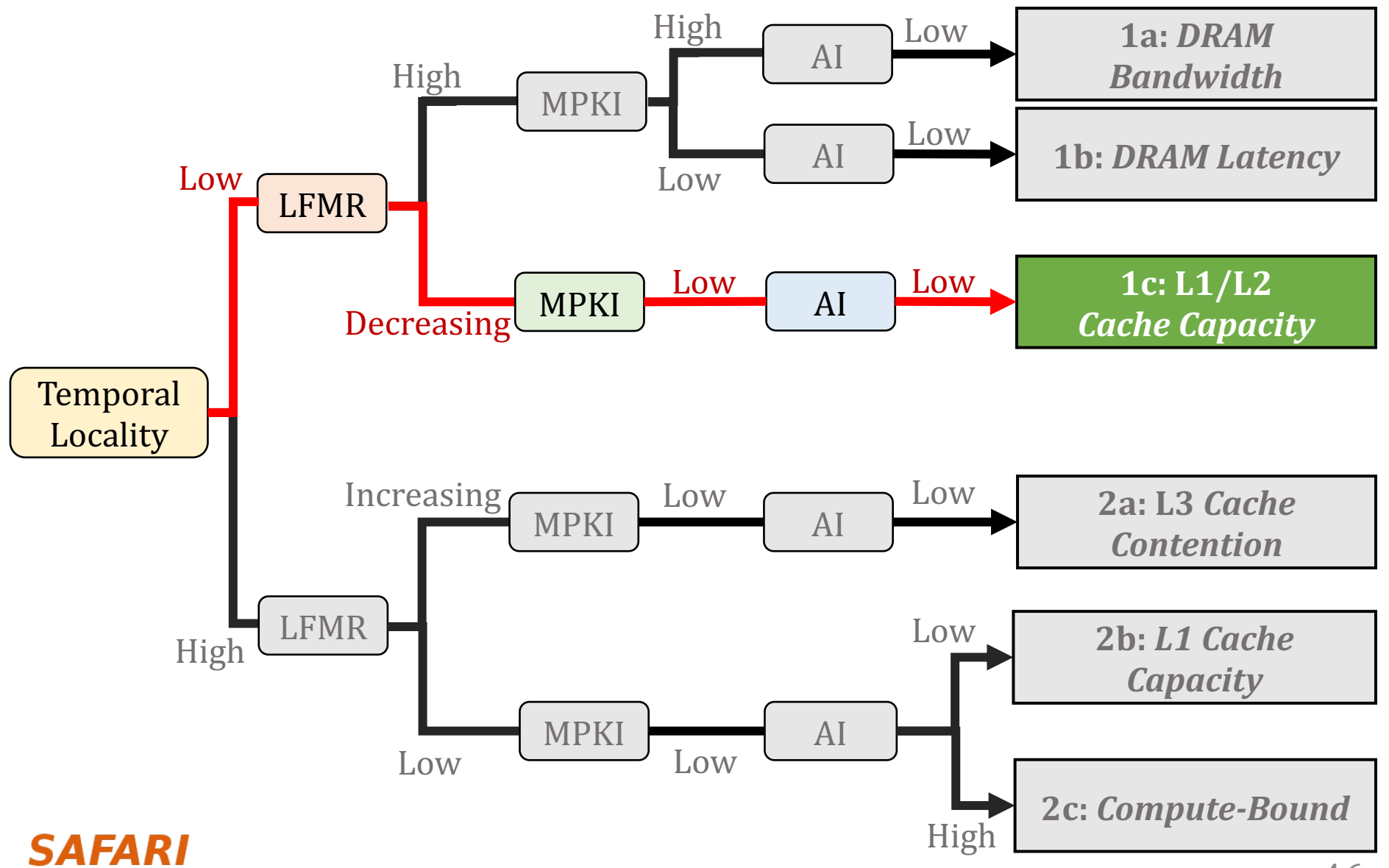

## **Class 1c: L1/L2 Cache Capacity**

- Decreasing LFMR  $\rightarrow$  L2/L3 caches turn efficient
- NDP scales better than the host at low core counts

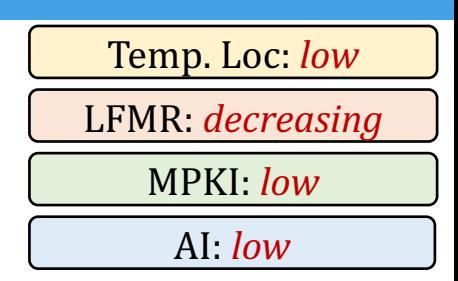

- Host scales better than NDP at high core counts
- Host performs better than NDP at high core counts since it **reduces** memory access latency via data caching

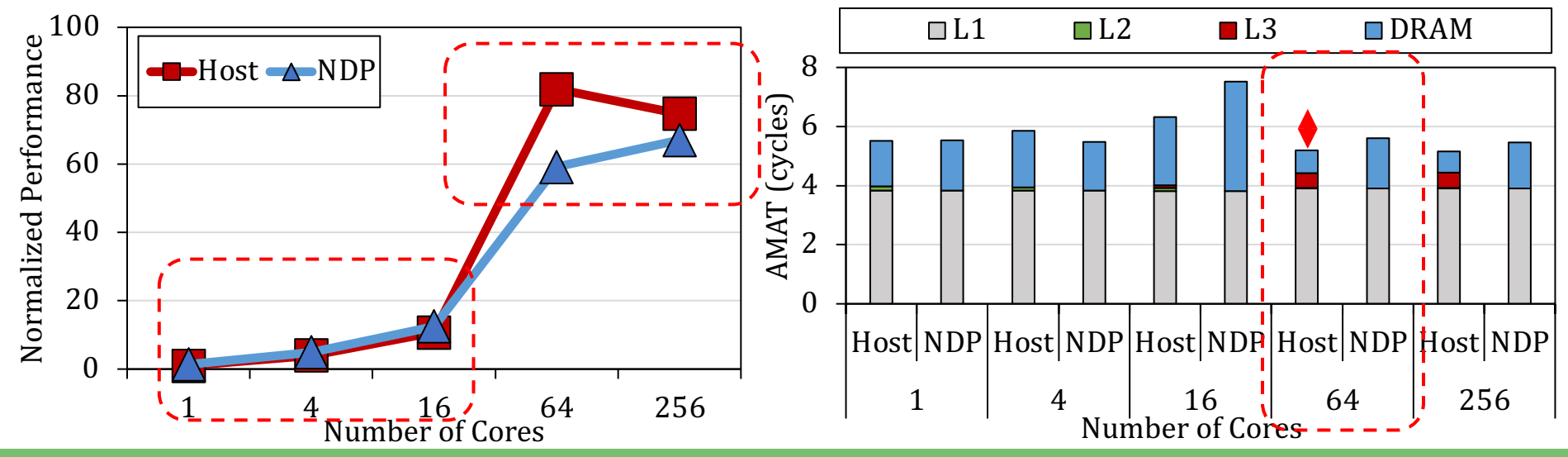

**L1/L2** cache capacity bottlenecked applications: NDP is higher performance when the aggregated cache size is small **SAFARI** 47

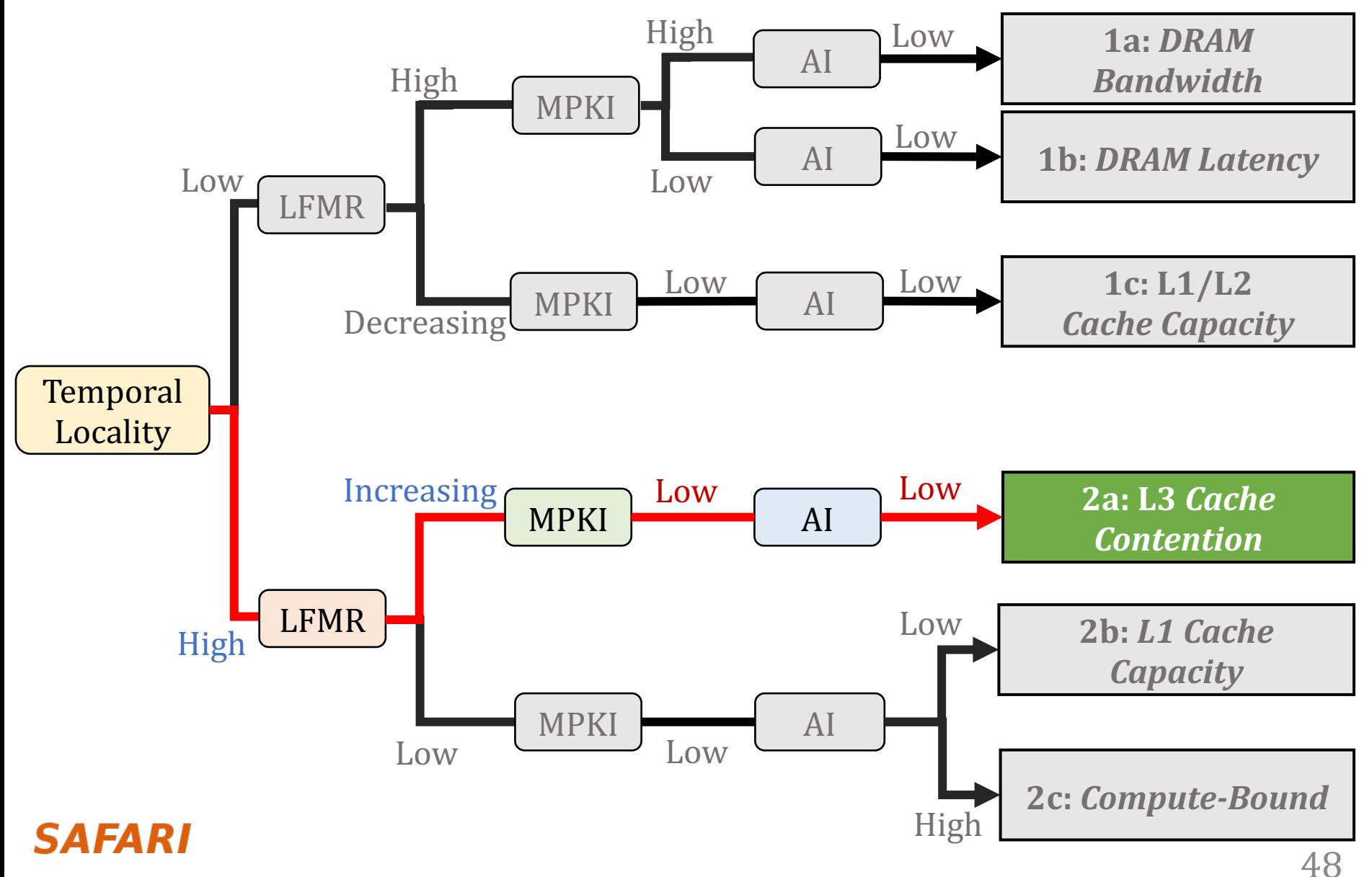

## **Class 2a: L3 Cache Contention**

- Increasing  $LFMR \rightarrow L2/L3$  caches turn inefficient
- Host scales better than the NDP at low core counts

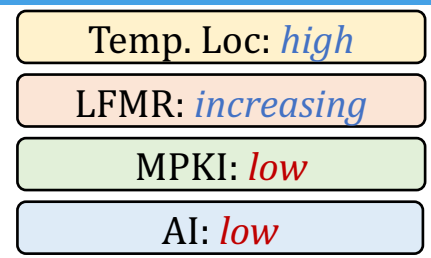

- NDP scales better than host at high core counts
- NDP performs better than host at high core counts since it reduces memory access latency

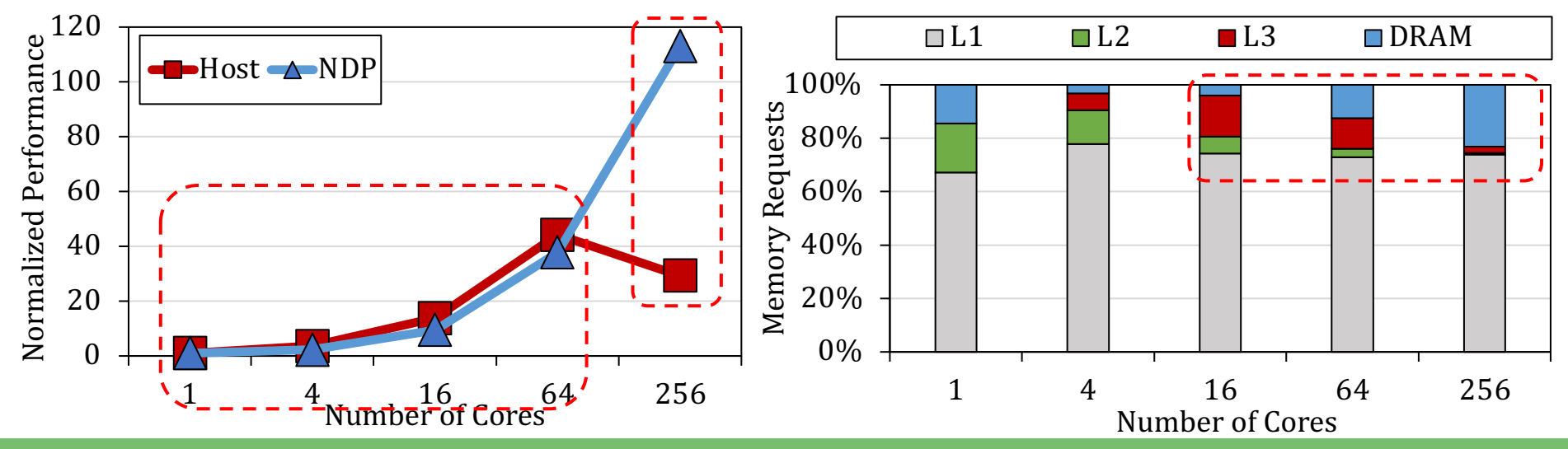

**L3** cache contention bottlenecked applications: at high core counts, applications turn into DRAM latency-bound **SAFARI** 

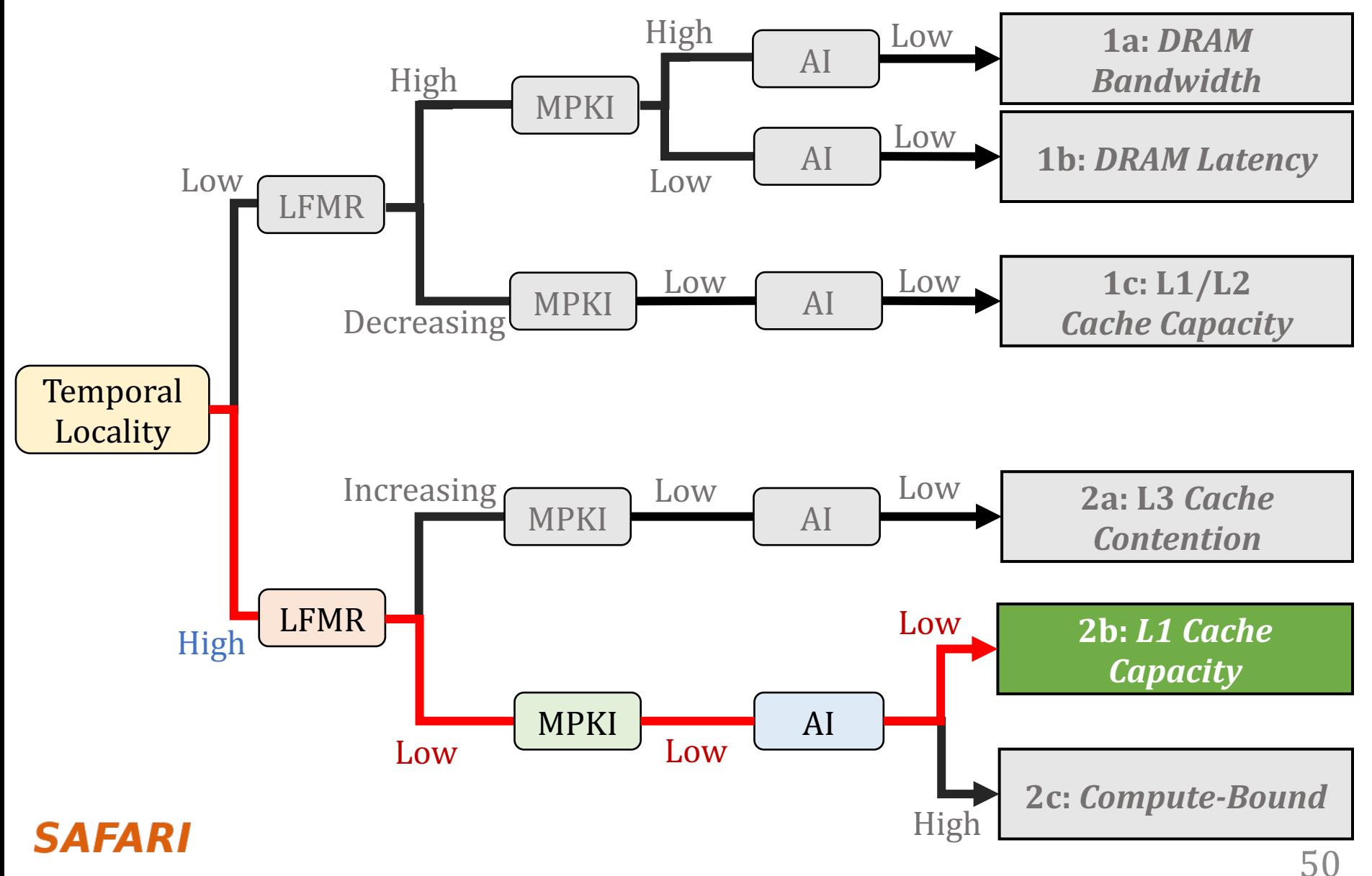

## **Class 2b: L1 Cache Capacity**

- Low LFMR, MPKI; high temporal locality  $\rightarrow$  efficient L2/L3 caches, low memory intensity
- Low  $AI \rightarrow few$  operations per byte

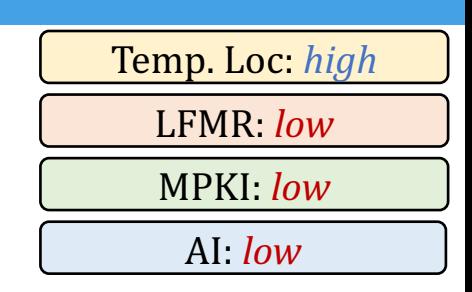

**- Host and NDP performance are similar** → **L1 dominates** average memory access time

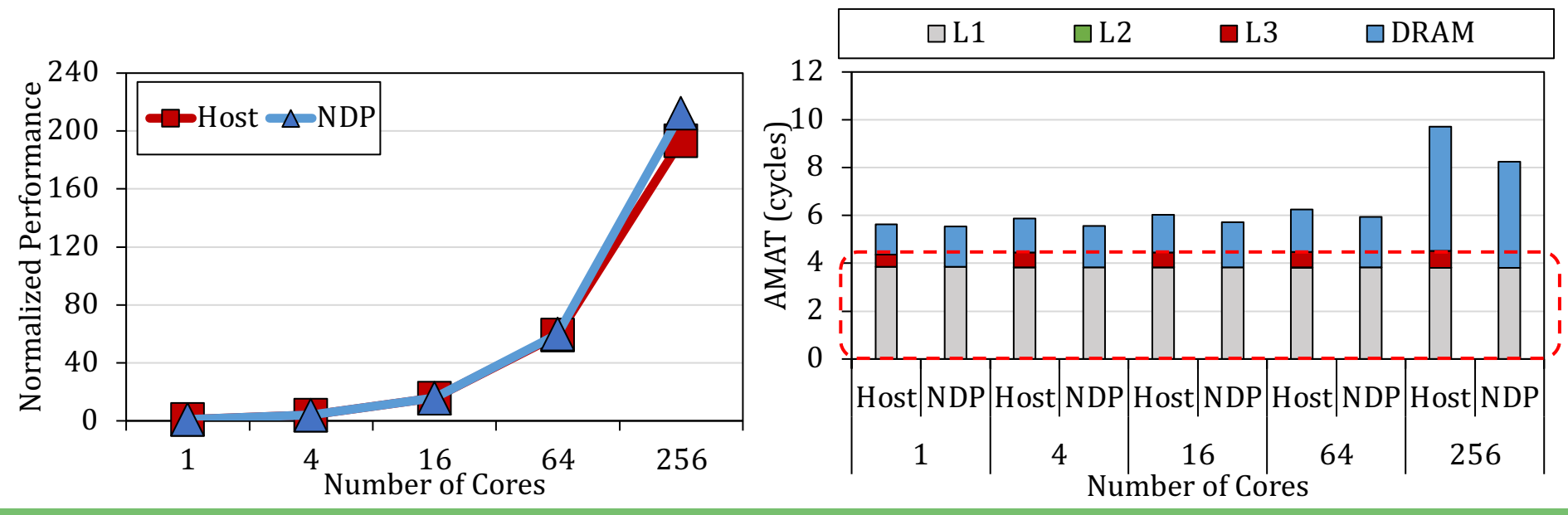

**L1 cache capacity bottlenecked applications:** 

NDP can be used to reduce the host overall SRAM area

**SAFARI** 

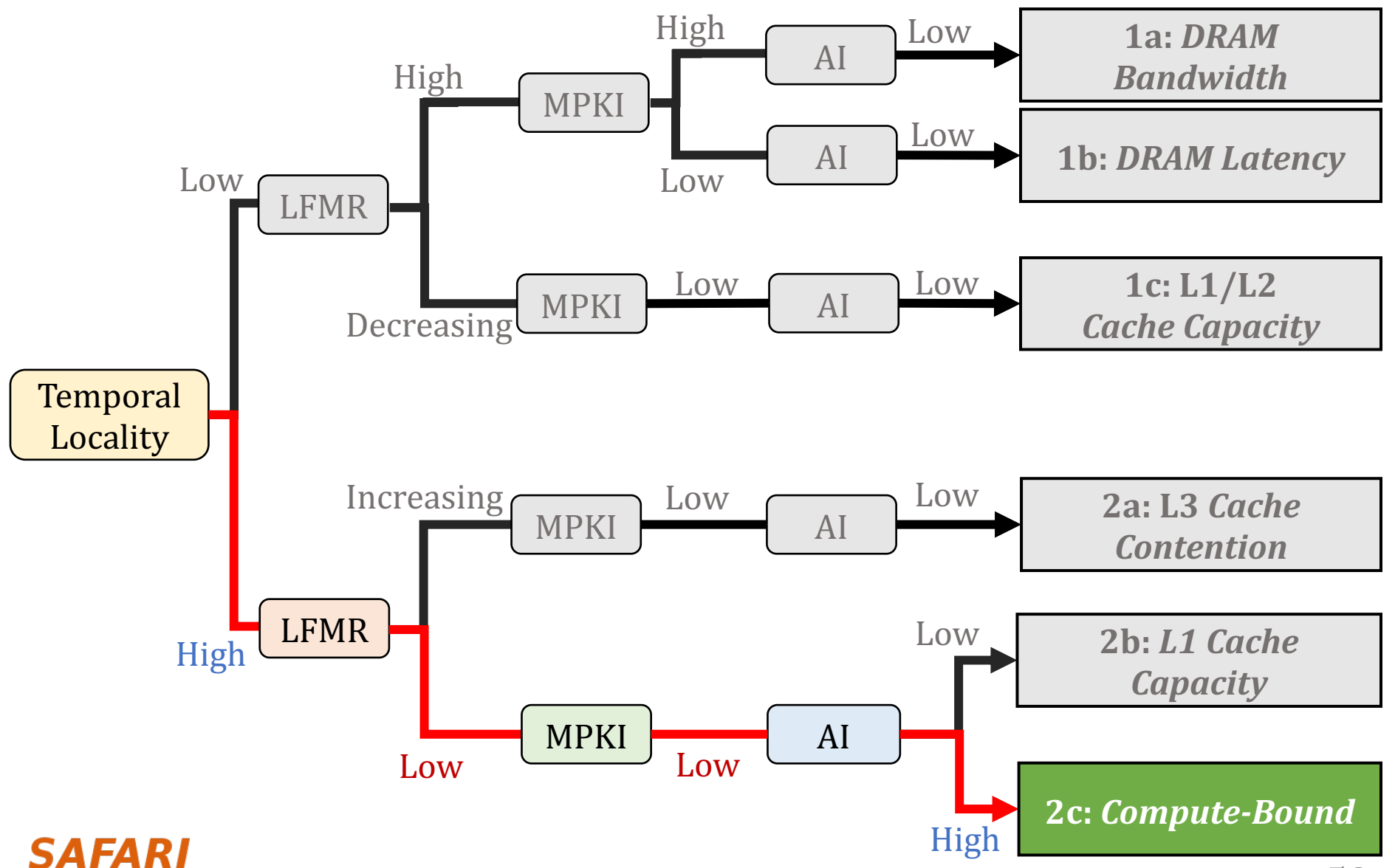

## **Class 2c: Compute-Bound**

Low LFMR, MPKI; high temporal locality  $\rightarrow$  efficient L2/L3 caches, low memory intensity

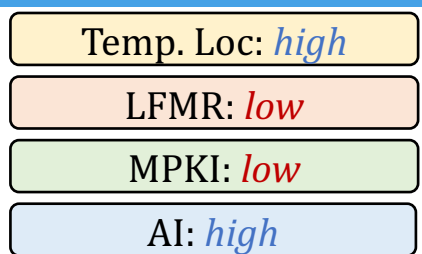

- High  $AI \rightarrow$  many operations per byte
- Host performs better than NDP because computation dominates execution time

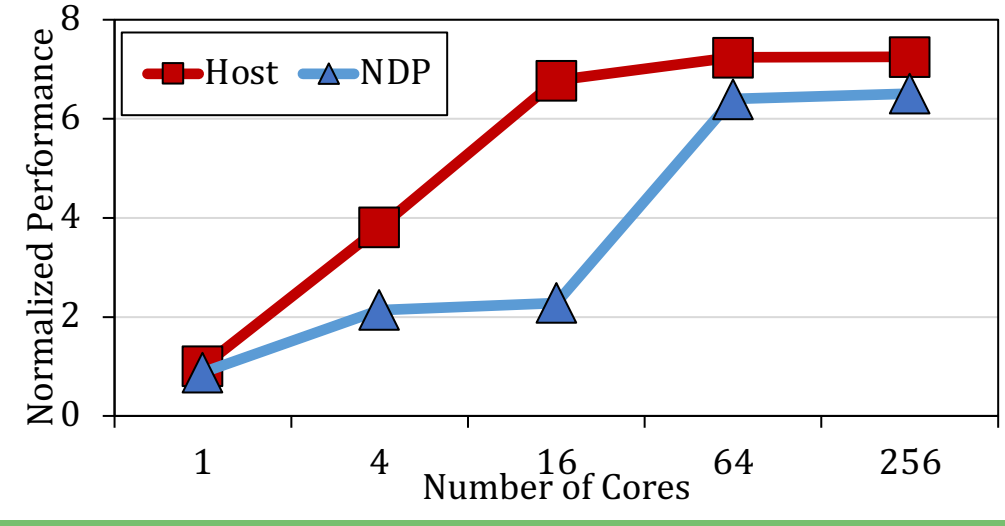

### **Compute-bound applications:**

benefit highly from cache hierarchy; NDP is *not* a good fit

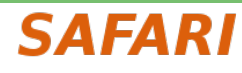

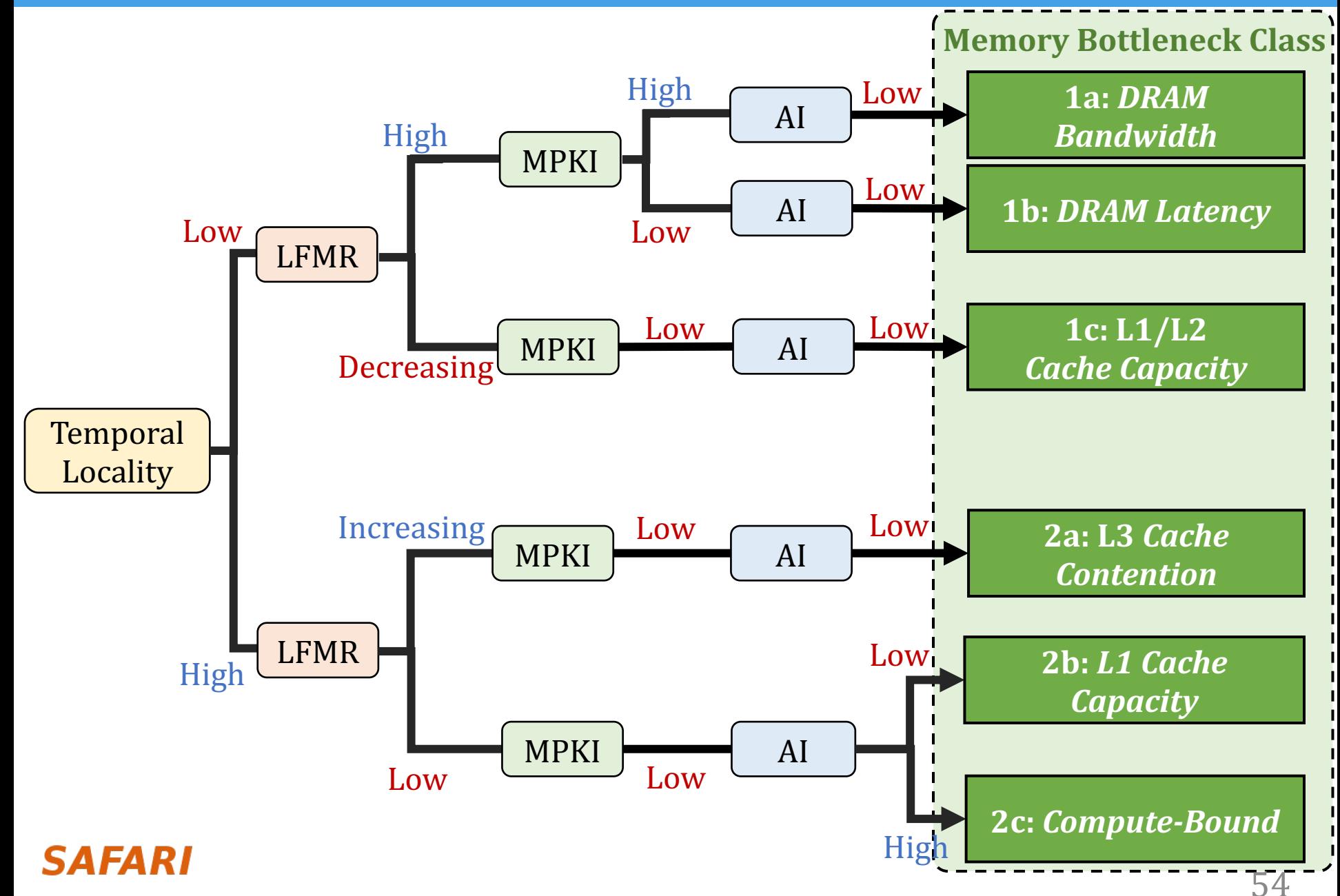

![](_page_55_Figure_2.jpeg)

## **Methodology Validation**

- **Goal:** evaluate the accuracy of our workload characterization methodically on a large set of functions
- Two-phase validation:

![](_page_56_Figure_3.jpeg)

### **High accuracy:**

our methodology accurately classifies 97% of functions into one of the six memory bottleneck classes

![](_page_56_Picture_6.jpeg)

## **More in the Paper**

- Effect of the last-level cache size
	- Large L3 cache size (e.g., 512 MB) can mitigate some cache contention issues
- Summary of our workload characterization methodology
	- Including workload characterization using in-order host/NDP cores
- Limitations of our methodology
- Benchmark diversity

## **More in the Paper**

- Effect of the last-level cache size
	- Large L3 cache size (e.g., 512 MB) can mitigate some cache

## contentions of the **Benchmark Suite for Evaluating Data Movement Bottlenecks**

GERALDO F. OLIVEIRA<sup>1</sup>, JUAN GÓMEZ-LUNA<sup>1</sup>, LOIS OROSA<sup>1</sup>, SAUGATA GHOSE<sup>2</sup>, NANDITA VIJAYKUMAR<sup>3</sup>, IVAN FERNANDEZ<sup>1,4</sup>, MOHAMMAD SADROSADATI<sup>1</sup>, and **ONUR MUTLU1** 

 $^1$ ETH Zürich, Switzerland<br>  $^2$ University of Illinois Urbana-Champaign, USA<br>  $^3$ University of Toronto, Canada<br>  $^4$ University of Malaga, Spain

Corresponding author: Geraldo F. Oliveira (e-mail: geraldod@inf.ethz.ch).

### • Benchmark diversity

### SAFARI

### **Outline**

## 1. Data Movement Bottlenecks

## 2. Methodology Overview

# 3. Application Profiling

# 4. Locality-Based Clustering

## 5. Memory Bottleneck Analysis

## **6. Case Studies**

### **SAFARI**

## **Case Studies**

- Many open questions related to NDP system designs<sup>8</sup>:
	- Interconnects
	- Data mapping and allocation
	- NDP core design (accelerators, general-purpose cores)
	- Offloading granularity
	- Programmability
	- Coherence
	- System integration
	- …

### • Goal: demonstrate how DAMOV is useful to study NDP system designs

[8] Mutlu+, "A Modern Primer on Processing in Memory," Emerging Computing: From Devices to Systems - Looking Beyond Moore and Von Neumann, 2021

### **Case Studies**

Load Balance and Inter-Vault Communication on NDP

### **NDP Accelerators and Our Methodology**

### **Different Core Models on NDP Architectures**

![](_page_61_Picture_5.jpeg)

## **Case Studies (1/4)**

### Load Balance and Inter-Vault Communication on NDP

portion of the memory requests an NDP core issues go to remote vaults  $\rightarrow$  increases the memory access latency for the NDP core

**NDP Accelerators and Our Methodology** 

### **Different Core Models on NDP Architectures**

![](_page_62_Picture_6.jpeg)

## **Case Studies (2/4)**

Load Balance and Inter-Vault Communication on NDP

### **NDP Accelerators and Our Methodology**

NDP accelerator is faster than compute-centric accelerator for Class 1a and 1b applications; slower for Class 2c

→ key observations hold for other NDP architectures

**Different Core Models on NDP Architectures** 

![](_page_63_Picture_7.jpeg)

## **Case Studies [3/4]**

### Load Balance and Inter-Vault Communication on NDP

### **NDP Accelerators and Our Methodology**

### **Different Core Models on NDP Architectures**

using in-order cores limits performance of some applications → static instruction scheduling cannot exploit memory parallelism

![](_page_64_Picture_6.jpeg)

## **Case Studies (4/4)**

**SAFARI** 

Load Balance and Inter-Vault Communication on NDP

### **NDP Accelerators and Our Methodology**

### **Different Core Models on NDP Architectures**

### **Fine-Grained NDP Offloading**

few basic blocks are responsible for most of LLC misses → offloading such basic blocks to NDP are enough to improve performance

### **Case Studies**

**SAFARI** 

### Load Balance and Inter-Vault Communication on NDP

portion of the memory requests an NDP core issues go to remote vaults  $\rightarrow$  increases the memory access latency for the NDP core

### **NDP Accelerators and Our Methodology**

NDP accelerator is faster than compute-centric accelerator for Class 1a and 1b applications; slower for Class 2c  $\rightarrow$  key observations hold for other NDP architectures

### **Different Core Models on NDP Architectures**

using in-order cores limits performance of some applications → static instruction scheduling cannot exploit memory parallelism

### **Fine-Grained NDP Offloading**

few basic blocks are responsible for most of LLC misses → offloading such basic blocks to NDP are enough to improve performance

### **Case Studies**

Load Balance and Inter-Vault Communication on NDP

### **NDP Accelerators and Our Methodology**

NDP accelerator is faster than compute-centric accelerator for Class 1a and 1b applications; slower for Class 2c

→ key observations hold for other NDP architectures

**Different Core Models on NDP Architectures** 

![](_page_67_Picture_7.jpeg)

## **NDP Accelerators and Our Methodology**

### • Goal: evaluate compute-centric versus NDP accelerators

![](_page_68_Figure_2.jpeg)

[9] Shao+, "Aladdin: A Pre-RTL, Power-Performance Accelerator Simulator Enabling Large Design Space Exploration of Customized Architectures," in ISCA, 2014

## **NDP Accelerators and Our Methodology**

![](_page_69_Figure_1.jpeg)

study other types of system configurations our memory bottleneck classification can be applied to  $\mathbf{m}$ 

![](_page_69_Figure_3.jpeg)

Itectures," in ISCA, 2014

### **Case Studies**

**SAFARI** 

### Load Balance and Inter-Vault Communication on NDP

portion of the memory requests an NDP core issues go to remote vaults  $\rightarrow$  increases the memory access latency for the NDP core

### **NDP Accelerators and Our Methodology**

NDP accelerator is faster than compute-centric accelerator for Class 1a and 1b applications; slower for Class 2c  $\rightarrow$  **key observations hold for other NDP architectures** 

**Different Core Models on NDP Architectures** 

using in-order cores limits performance of some applications → static instruction scheduling cannot exploit memory parallelism

**Fine-Grained NDP Offloading** 

few basic blocks are responsible for most of LLC misses → offloading such basic blocks to NDP are enough to improve performance

## **Case Studies**

portion of the memory requests an NDP core issues go to remote vaults

### **→ increases the memory access latency for the NDP core NDPP IS A CONTROLLOGY**  $ND$  pointminiminimized to put the computation of  $1<sub>b</sub>$ **Movement Bottlenecks**

GERALDO F. OLIVEIRA<sup>1</sup>, JUAN GÓMEZ-LUNA<sup>1</sup>, LOIS OROSA<sup>1</sup>, SAUGATA GHOSE<sup>2</sup>, **NANDITA VIJAYKUMAR<sup>3</sup>, IVAN FERNANDEZ<sup>1,4</sup>, MOHAMMAD SADROSADATI<sup>1</sup>, and<br>ONUR MUTLU<sup>1</sup><br>FETH Zürich.Switzerland** 

 $^{2}$ University of Illinois Urbana-Champaign, USA  $^{3}$ University of Toronto, Canada

<sup>4</sup> University of Malaga, Spain<br>Corresponding author: Geraldo F. Oliveira (e-mail: geraldod@inf.ethz.ch).

few basic blocks are responsible for most of LLC misses  $\rightarrow$  offloading such basic blocks to NDP are enough to improve performance
### **DAMOV** is Open-Source

• We open-source our benchmark suite and our toolchain

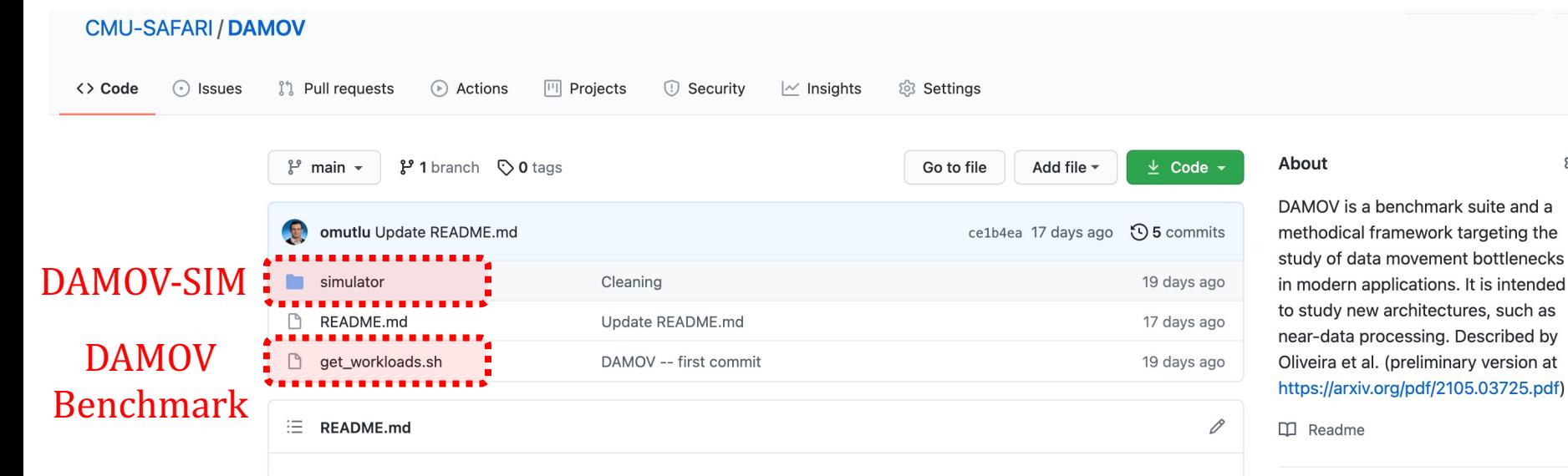

#### DAMOV: A New Methodology and Benchmark Suite for **Evaluating Data Movement Bottlenecks**

DAMOV is a benchmark suite and a methodical framework targeting the study of data movement bottlenecks in modern applications. It is intended to study new architectures, such as near-data processing.

The DAMOV benchmark suite is the first open-source benchmark suite for main memory data movement-related studies, based on our systematic characterization methodology. This suite consists of 144 functions representing different sources of data movement bottlenecks and can be used as a baseline benchmark set for future datamovement mitigation research. The applications in the DAMOV benchmark suite belong to popular benchmark suites, including BWA, Chai, Darknet, GASE, Hardware Effects, Hashjoin, HPCC, HPCG, Ligra, PARSEC, Parboil, PolyBench, Phoenix, Rodinia, SPLASH-2, STREAM.

#### **Releases**

No releases published Create a new release

#### Packages

No packages published Publish your first package

Languages

#### 72

දුරු

### **DAMOV** is Open-Source

### • We open-source our benchmark suite and our too

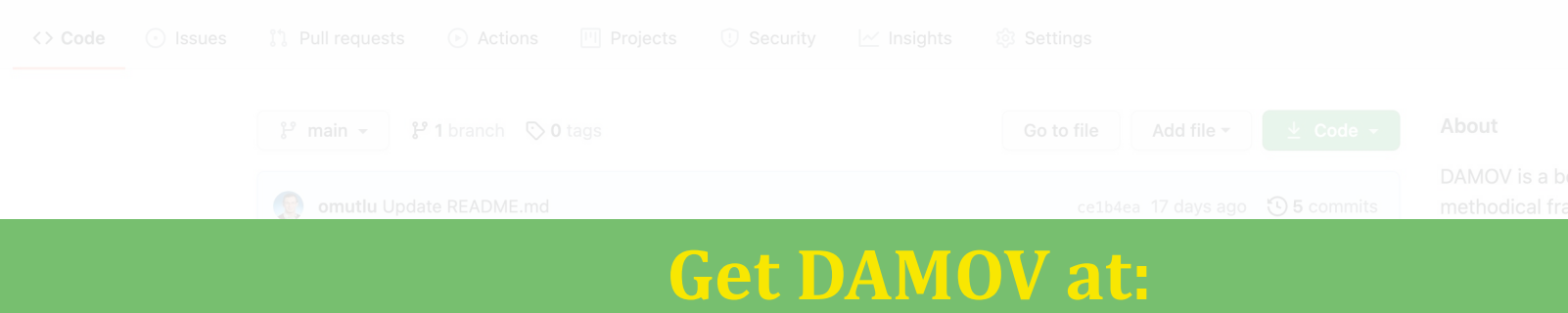

### https://github.com/CMU-SAFARI/DAMOV

#### **DAMOV: A New Methodology and Benchmark Suite for Evaluating Data Movement Bottlenecks**

# **Conclusion**

- Problem: Data movement is a major bottleneck is modern system However, it is **unclear** how to identify:
	- *−* **different sources** of data movement bottlenecks
	- **− the most suitable** mitigation technique (e.g., caching, prefetching, near-dat for a given data movement bottleneck
- **Goals:** 
	- 1. Design a methodology to *identify* sources of data movement bottlenecks
	- 2. **Compare** compute- and memory-centric data movement mitigation techniques
- Key Approach: Perform a large-scale application characterization **key metrics** that reveal the sources to data movement bottleneck
- **Key Contributions**:
	- *−* **Experimental characterization** of 77K functions across 345 applications
	- **-** A **methodology** to characterize applications based on data movement bottl their relation with different data movement mitigation techniques
	- **− DAMOV:** a **benchmark suite** with **144 functions** for data movement studie
	- **Four case-studies** to highlight DAMOV's applicability to open research pro

#### **SAFARI**

DAMOV: https://github.com/CMU-SAFARI/DAMOV

**DAMOV: A New Methodology and Benchmark Suite for Evaluating** Data Movement Bottlenecks

#### **Geraldo F. Oliveira**

Juan Gómez-Luna Lois Orosa Saugata Ghose Nandita Vijaykumar Ivan Fernandez Mohammad Sadrosadati Onur Mutlu

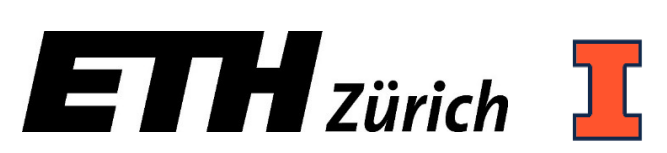

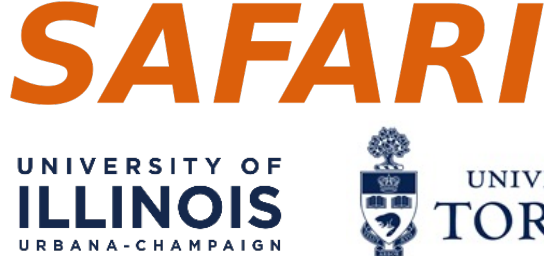

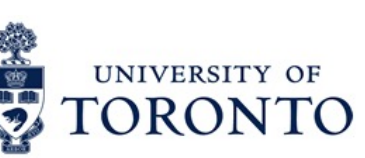

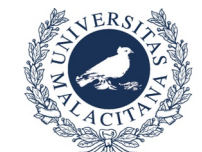

**DAMOV: A New Methodology and Benchmark Suite for Evaluating Data Movement Bottlenecks** 

### **DAMOV Benchmark Suite and DAMOV-SIM Tutorial**

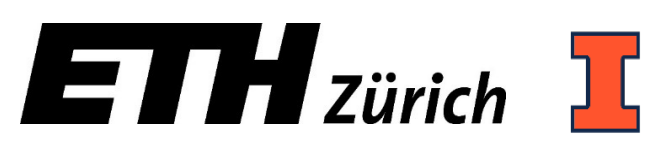

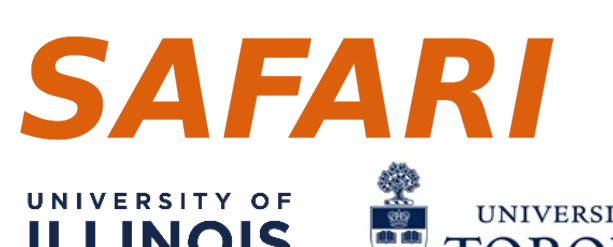

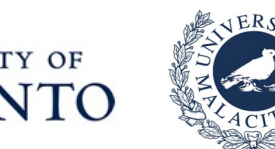

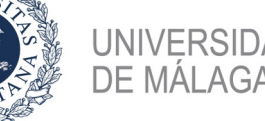

• Downloading and Installing

• Compiling the Workloads

• Installing DAMOV-SIM

• Generating Configuration Files

• Executing Simulations and Collecting Statistics

### **• Downloading and Installing**

• Compiling the Workloads

• Installing DAMOV-SIM

• Generating Configuration Files

• Executing Simulations and Collecting Statistics

# **Downloading and Installing**

### • <u>Step 1</u>: Clone DAMOV's GitHub repository

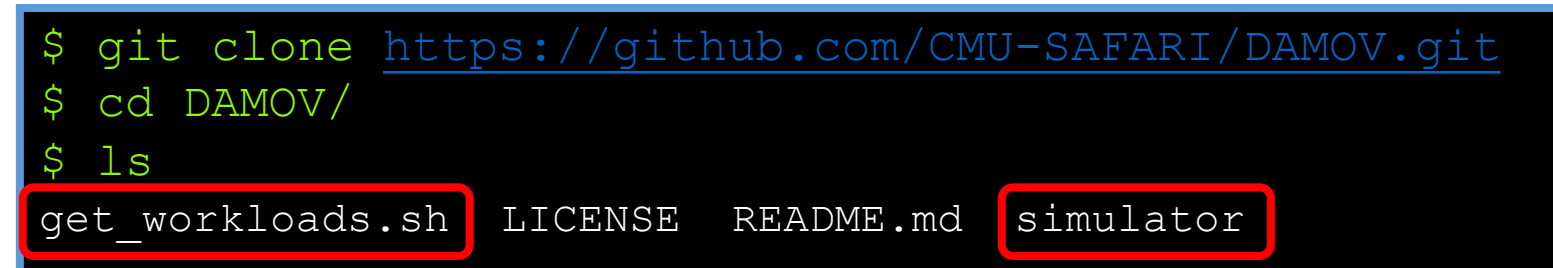

### • <u>Step 2</u>: Download the workloads

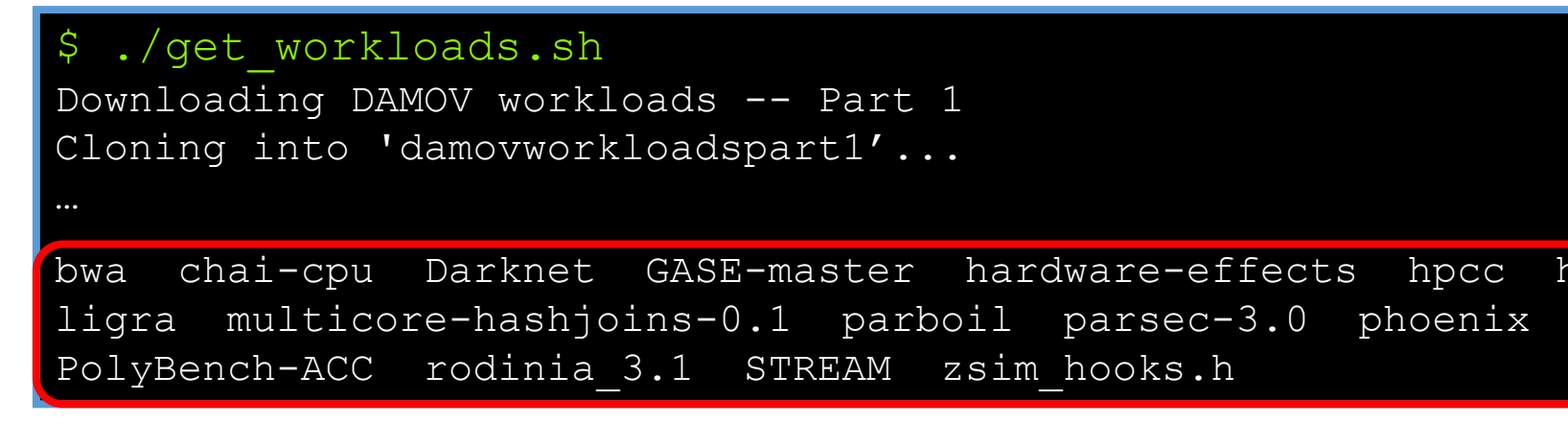

• Downloading and Installing

**• Compiling the Workloads** 

• Installing DAMOV-SIM

• Generating Configuration Files

• Executing Simulations and Collecting Statistics

# **Compiling the Workloads**

• *Note 1:* Each workload might have its own set of dependencies

• Step 3: Compile applications with  $\text{compile.py}$ 

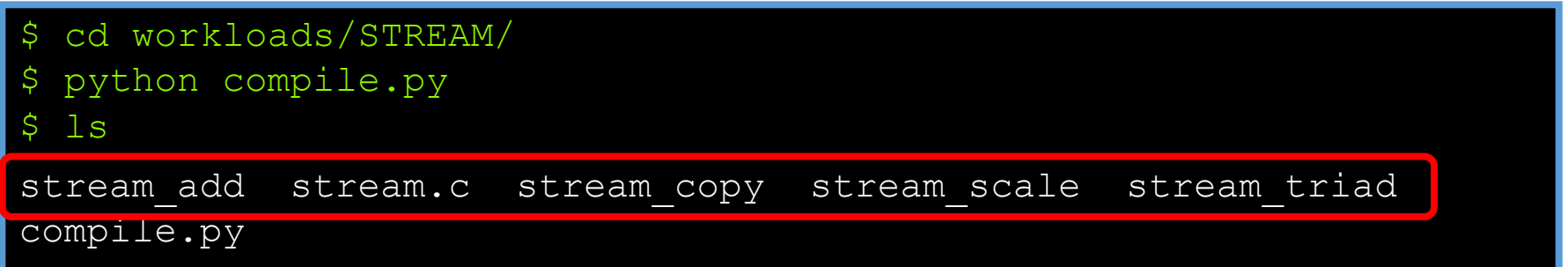

• *Note 2:* compile.py generates a single binary per memory-bound function

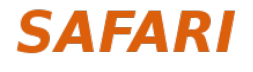

• Downloading and Installing

• Compiling the Workloads

• **Installing DAMOV-SIM** 

• Generating Configuration Files

• Executing Simulations and Collecting Statistics

## **Installing DAMOV-SIM**

#### • Step 4: Install DAMOV-SIM

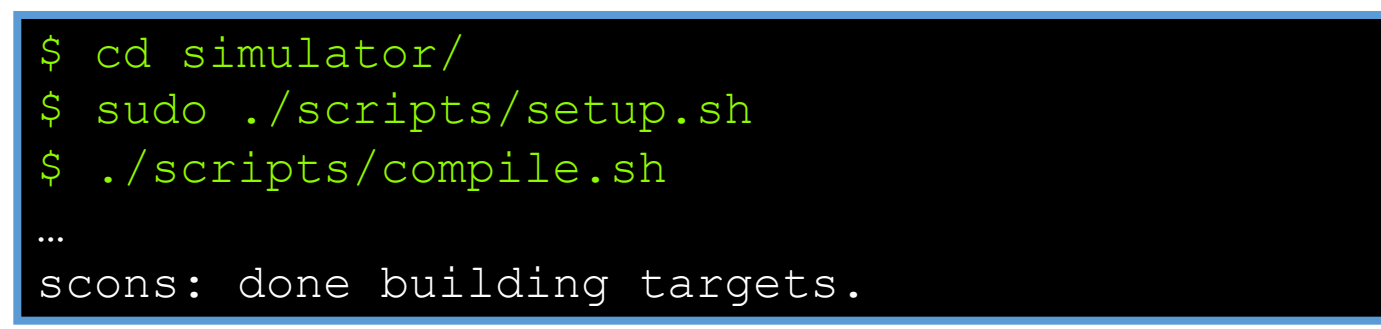

• To execute a simulation:

./build/opt/zsim configuration file

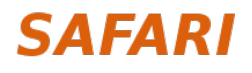

• Downloading and Installing

• Compiling the Workloads

• Installing DAMOV-SIM

• **Generating Configuration Files**

• Executing Simulations and Collecting Statistics

# **Generating Configuration Files (1/4)**

### • DAMOV-SIM simulates different system configurations

- *Host:* a host CPU with private L1/L2 and shared L3 caches  $\rightarrow$  **fixed LLC size**
- *Host with prefetcher:* same as *Host* with a stream prefetcher
- *Host NUCA:* a host CPU with private L1/L2 and shared L3 caches organized in a 2D mesh network  $\rightarrow$  LLC size increases as a factor of the core count
- *NDP:* an NDP system with private L1 cache
- We provide template configuration files under simulator/templates

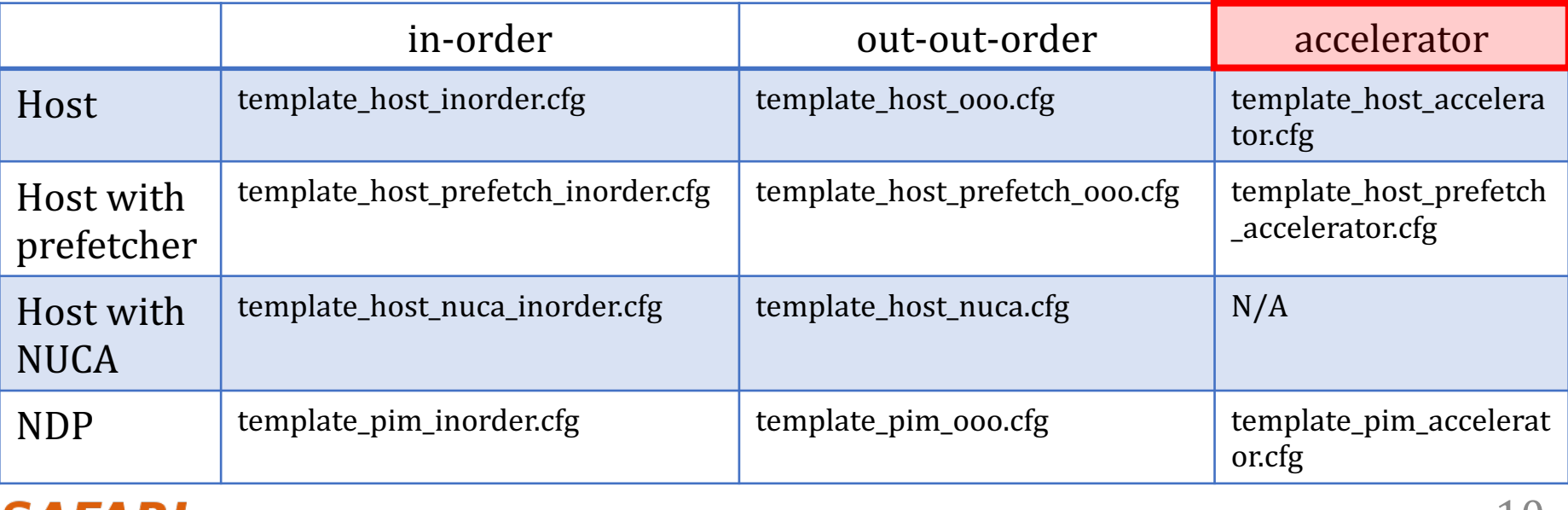

# **Generating Configuration Files (2/4)**

- Step 5.1: Create a command file
	- Command file format = {benchmark, application, function, binary path, inputs}

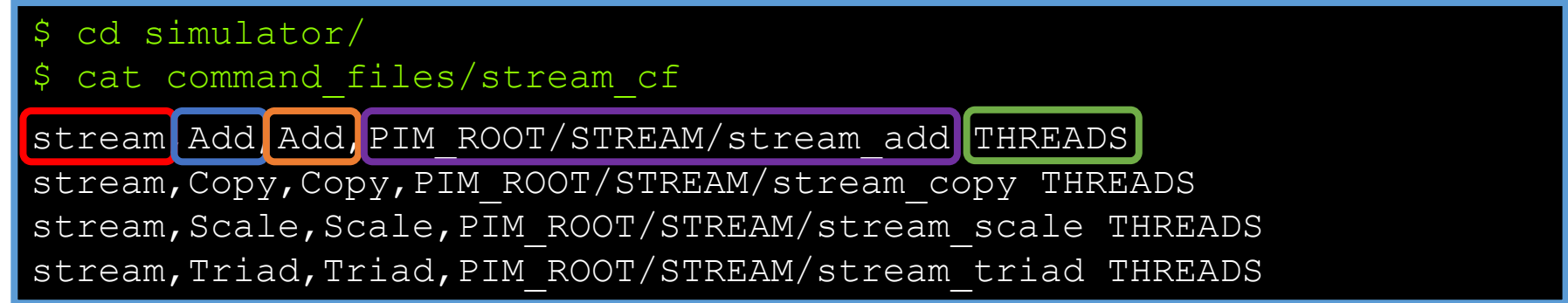

## **Generating Configuration Files (3/4)**

• Step 5.2: Generate configuration files using generate\_config\_files.py

```
$ python scripts/generate config files.py command files/stream cfg
$ ls config files/
host accelerator host inorder host ooo pim accelerator
pim_inorder pim_ooo
$ ls config files/host ooo/
no prefetch prefetch
$ ls config files/host ooo/no prefetch/
stream
$ ls config files/host ooo/no prefetch/stream
1 16 256 4 64
$ ls config files/host ooo/no prefetch/stream/4/
Add Add.cfg Copy Copy.cfg Scale Scale.cfg Triad Triad.cfg
```
## **Generating Configuration Files (4/4)**

### • Step 5.3: Verify the configuration file

```
cat config files/host ooo/no prefetch/stream/4/Add Add.cfg
```

```
// This system is similar to a 6-core, 2.4GHz Westmere with 10Niagara-like cores attached to the L3
sys = \{lineSize = 64;
    frequency = 2400;
    cores = \{core =\tt type = "000";cores = 4;
            icache = "11i";
            dcache = "l1d";};
    };
                                      type = \{000, Timing, Accelerator\}
```
# **Generating Configuration Files (4/4)**

### • Step 5.3: Verify the configuration file

…

cat config files/host ooo/no prefetch/stream/4/Add Add.cfg

 $caches = \{$  $11d =$ caches =  $4;$  $size = 32768;$  $array =$ { type = "SetAssoc"; ways =  $8;$ }; latency =  $4;$ };  $11i = { \dots }$  $12 = \{ ... \}$ ;  $13 = { \dots }$  $m$ em  $=$ type = "Ramulator"; ramulatorConfig = "ramulator-configs/HMC-config.cfg"; latency = 1; };}; Define cache size and organization Use Ramulator as the memory controller, and HMC as the main memory

# **Generating Configuration Files (4/4)**

• Step 5.3: Verify the configuration file

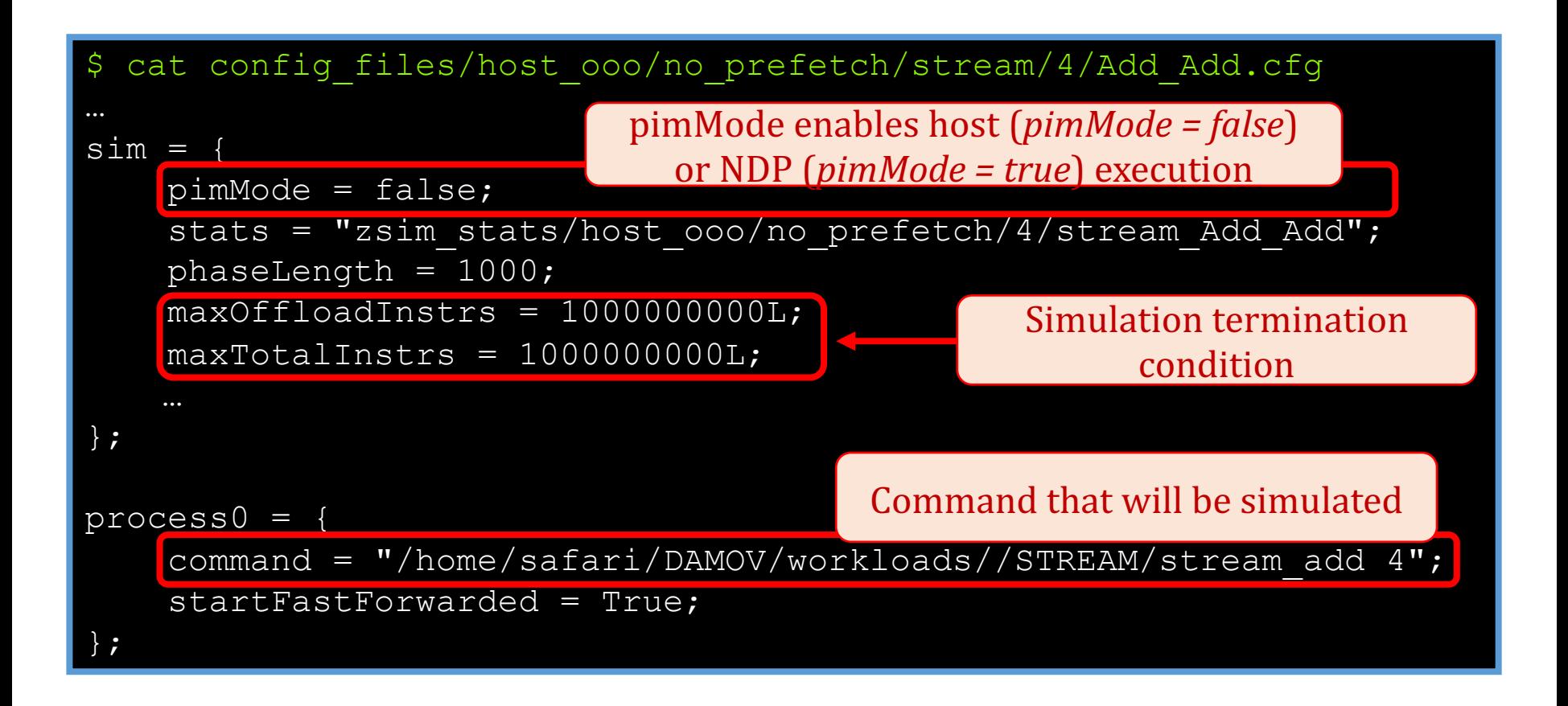

• Downloading and Installing

• Compiling the Workloads

• Installing DAMOV-SIM

• Generating Configuration Files

• **Executing Simulations and Collecting Statistics** 

### **Executing a Simulation**

• Step 6: Run STREAM Add in a host CPU with 4 cores

./build/opt/zsim config\_files/host\_ooo/no\_prefetch/stream/4/Add\_Add.cfg

• Step 7: Run STREAM Add in an NDP system with 4 cores

./build/opt/zsim config files/pim ooo/stream/4/Add Add.cfg

• Current DAMOV-SIM limitation: no support for concurrent execution on host and NDP cores

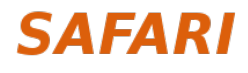

# **Collecting Statistics (1/2)**

• Step 8.1: Check the statistics stored under zsim\_stats/

\$ ls zsim\_stats/host\_ooo/no\_prefetch/4/ stream Add Add.dramRequestsPerPhase stream Add Add.out.cfg stream Add Add.ramulator.stats stream Add Add.zsim.out

\$ ls zsim\_stats/pim\_ooo/4/

stream Add Add.dramRequestsPerPhase stream Add Add.out.cfg stream Add Add.ramulator.stats stream Add Add.zsim.out

# **Collecting Statistics (2/2)**

• Step 8.2: Filter key metrics to compare host and NDP execution using get stats per app.py

\$ python scripts/get stats per app.py zsim\_stats/host\_000/no\_prefetch/4/stream\_Add\_Add.zsim.out ------------------ Summary ------------------------ Instructions: 1000000939 Cycles: 450320568 IPC: 2.22064238247 L3 Miss Rate (%): 99.9992276064 L2 Miss Rate (%): 100.0 L1 Miss Rate (%): 73.5630799769 L3 MPKI: 23.433444996 LFMR: 0.999993129532 NDP speedup over CPU  $= 3.57/2.22 = 1.6x$ 

\$ python scripts/get stats per app.py zsim\_stats/pim\_000/4/stream\_Add\_Add.zsim.out

------------------ Summary ------------------------ Instructions: 1000005774 Cycles: 280045288 IPC: 3.57087162988 …

**DAMOV: A New Methodology and Benchmark Suite for Evaluating Data Movement Bottlenecks** 

### **DAMOV Benchmark Suite and DAMOV-SIM Tutorial**

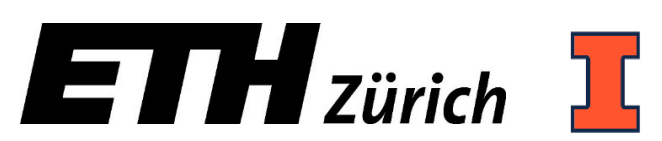

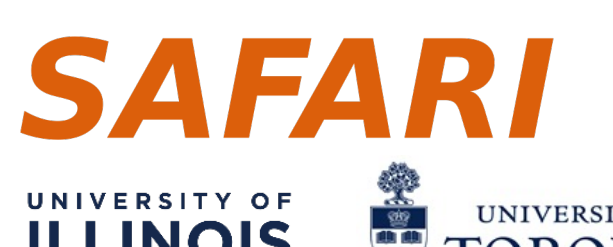

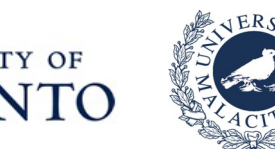

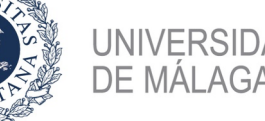